# Networking on WARP

Chris Hunter & Patrick Murphy Rice University

> WARP Workshop December 2, 2007

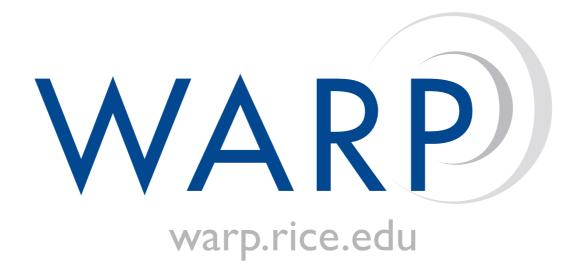

# Today's Agenda

- Questions from yesterday?
- Networking on WARP lecture
- Lab 4 Simple "MAC" layer
- Lab 5 Unidirectional MAC
- Lab 6 Channel-hopping MAC
- Workshop wrap-up

## Physical Layer Basics

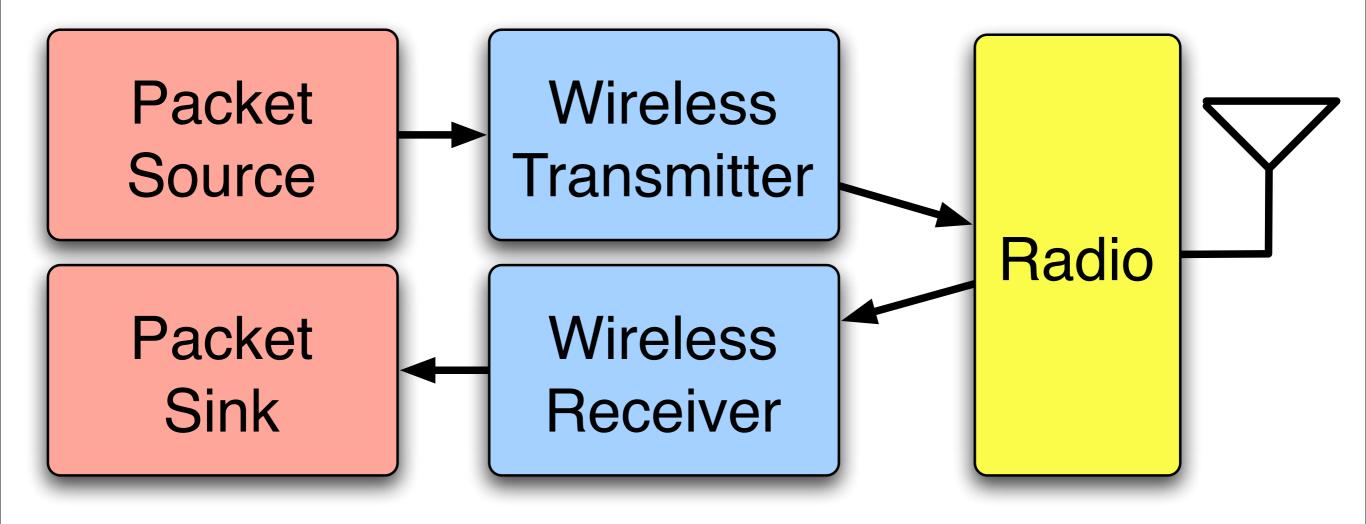

## Physical Layer Basics

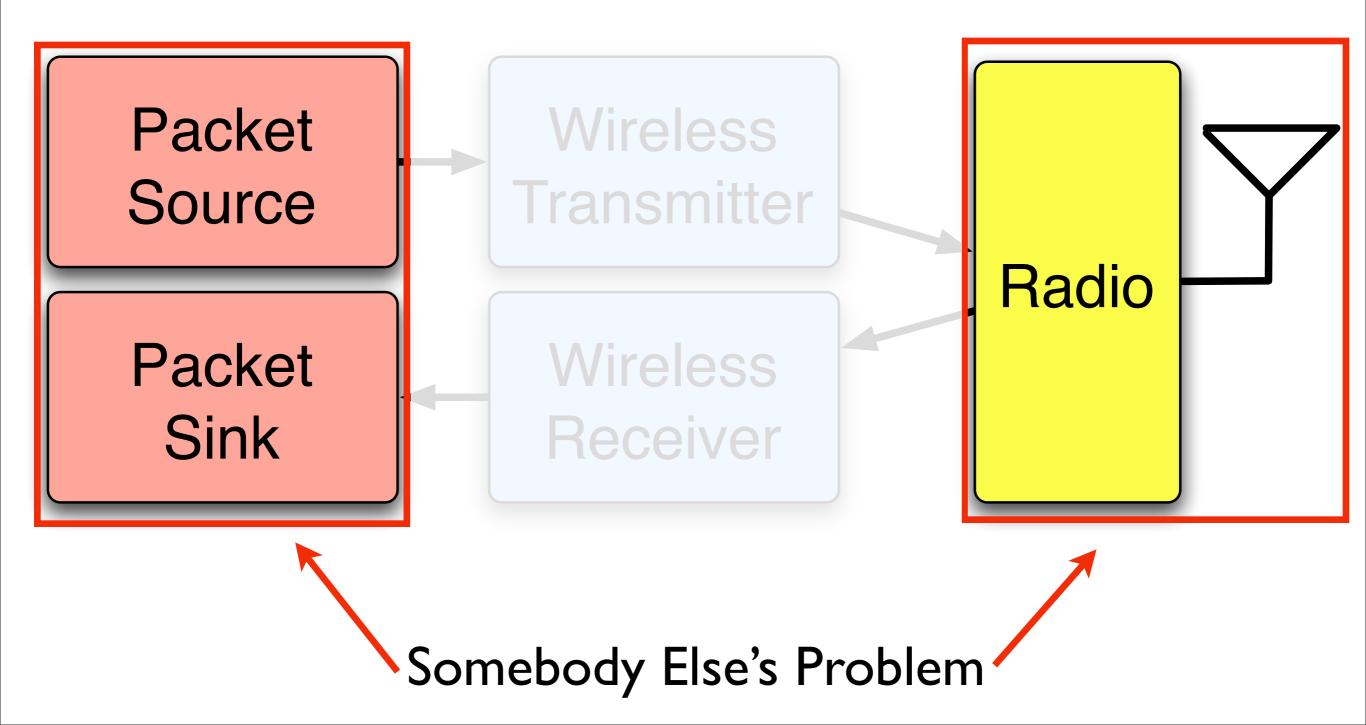

## Network Layer Basics

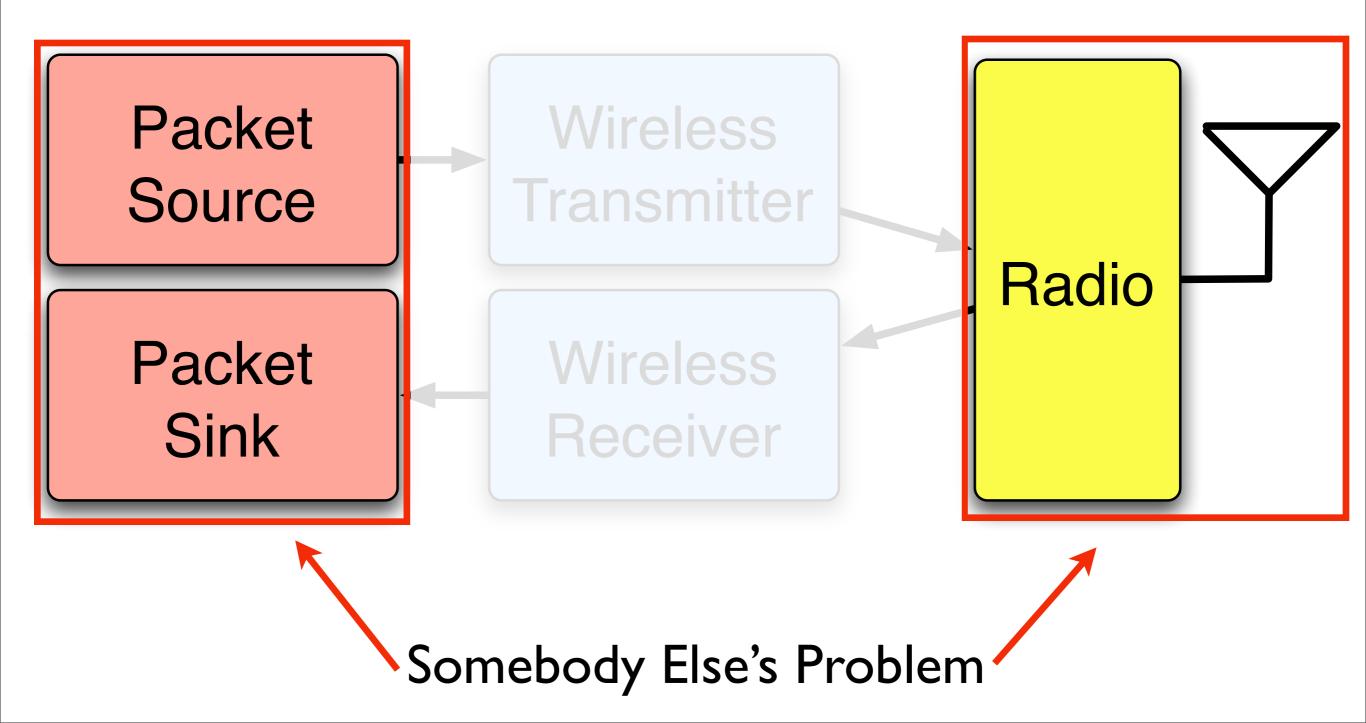

## Network Layer Basics

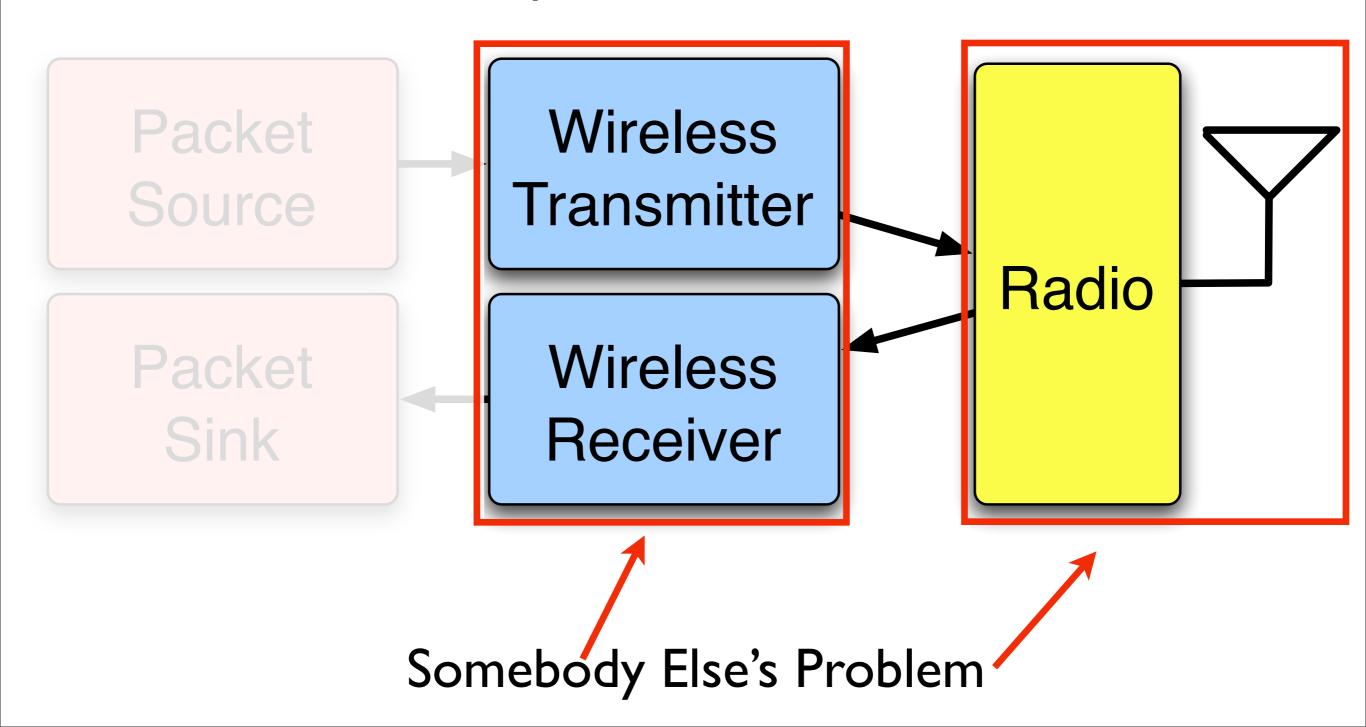

## Network Layer Basics

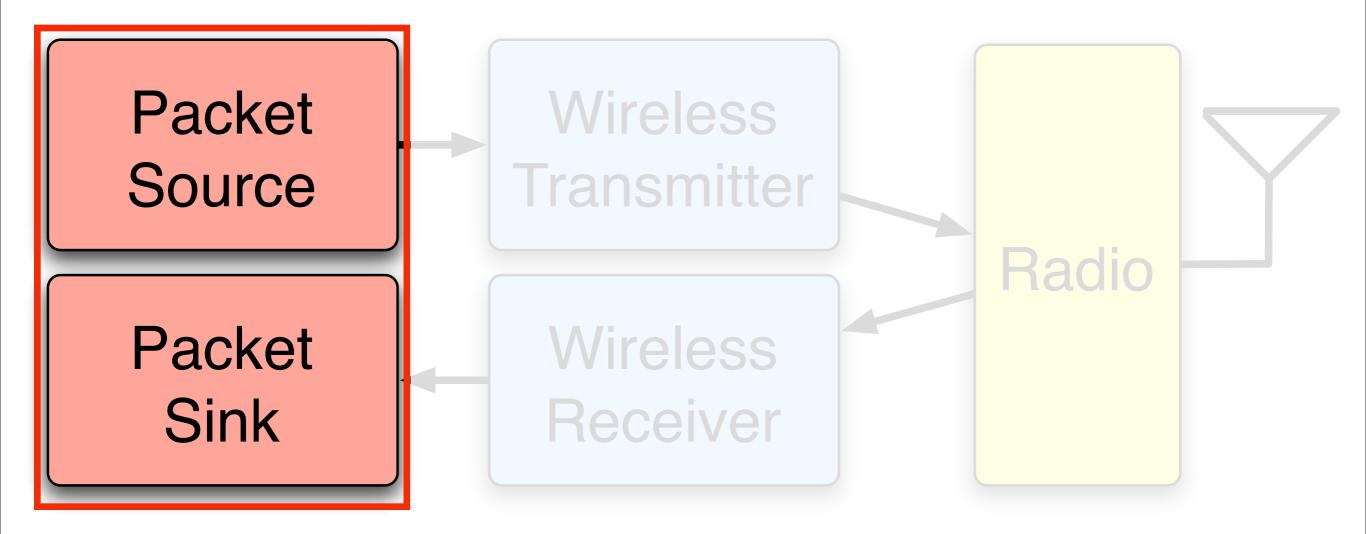

#### Targeting WARP Hardware

(Understanding the Development Environment)

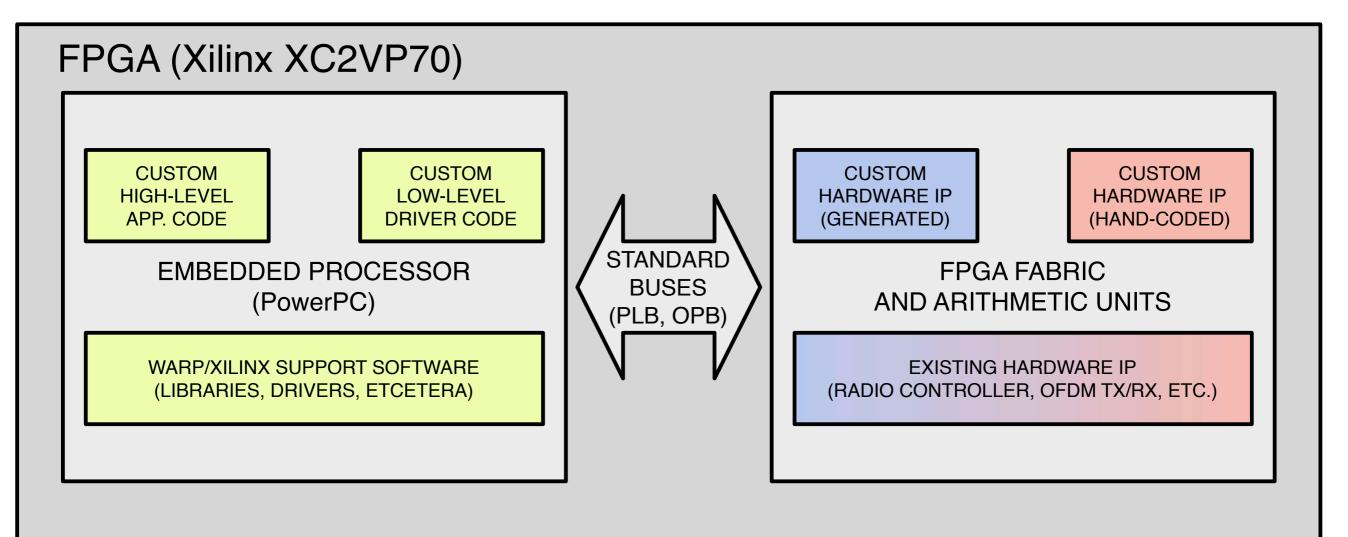

#### Targeting WARP Hardware

(Understanding the Development Environment)

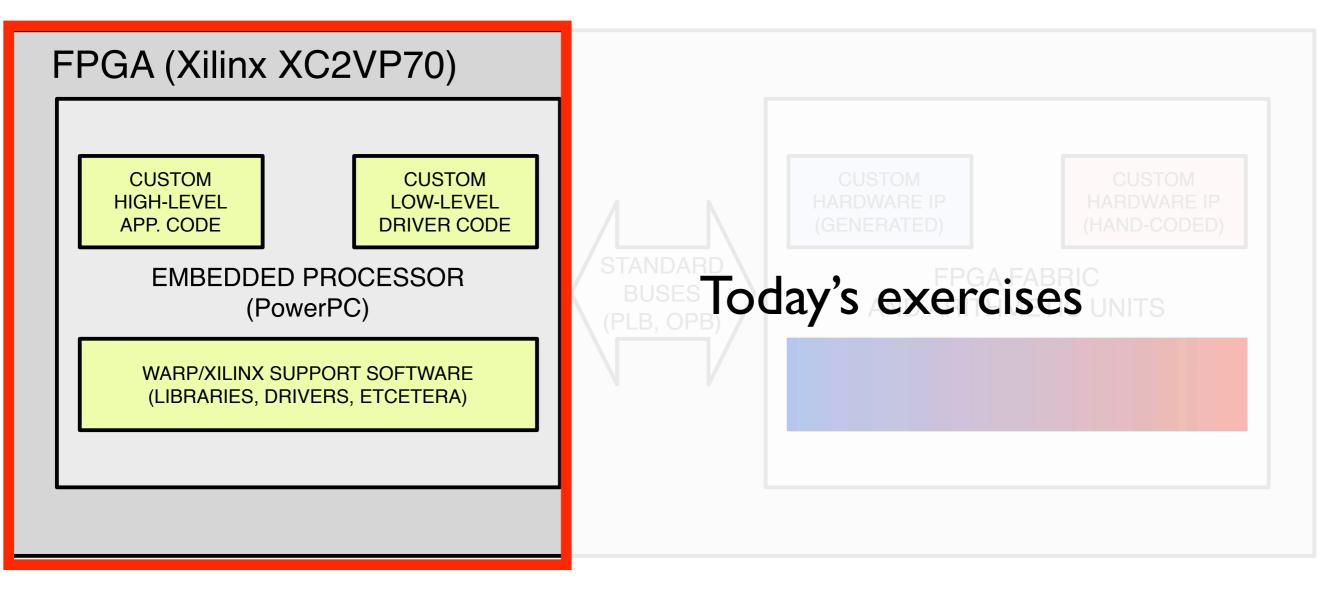

## Some Perspective - The OSI Model

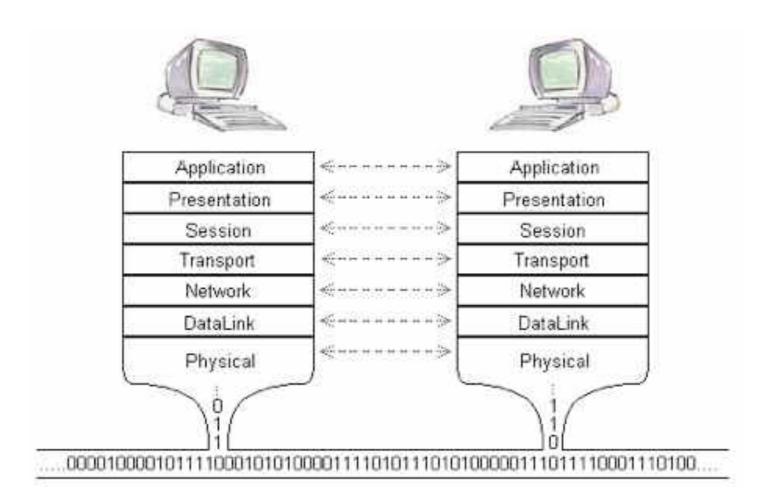

## Some Perspective - The OSI Model

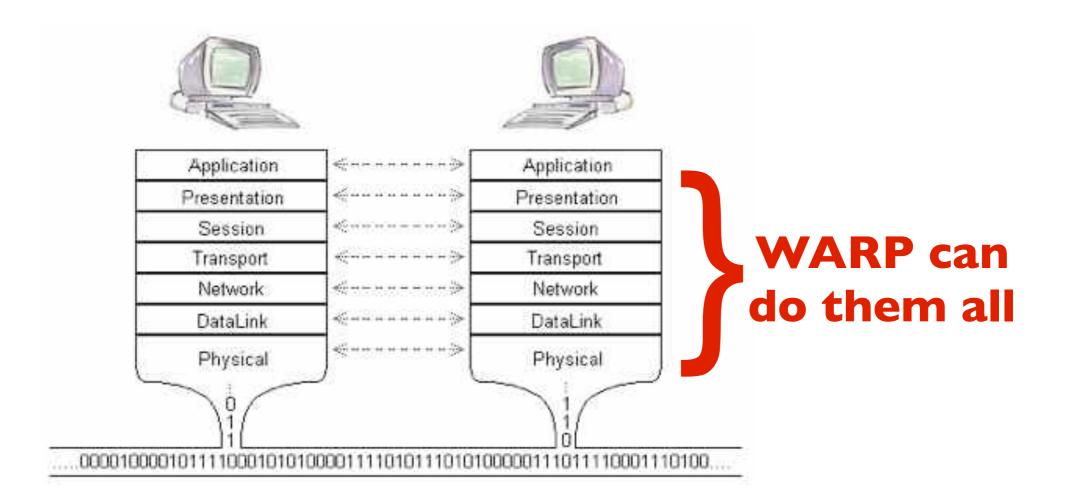

## The OSI Model

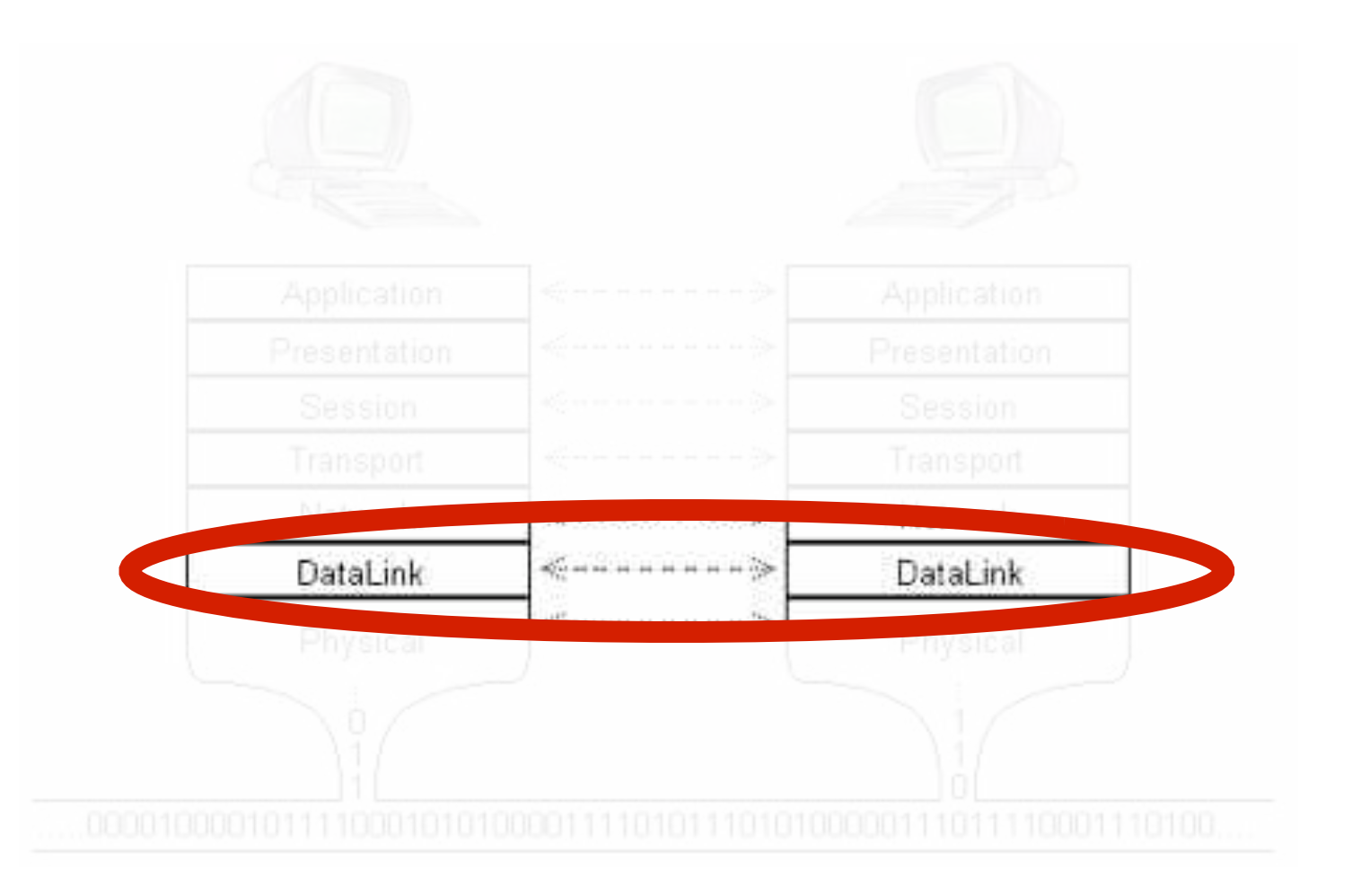

## The OSI Model

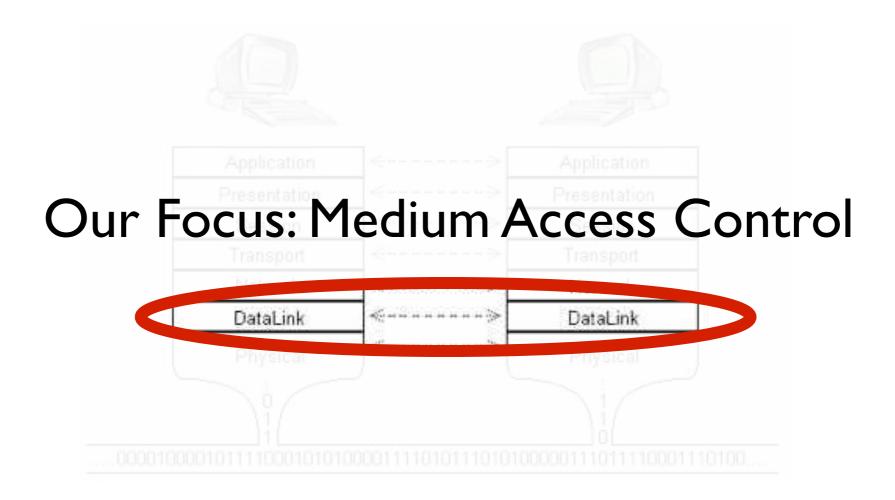

## The OSI Model

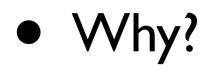

- Many interesting research problems: mesh networks, adaptive rate, cross-layer gains, etc.
- All commercial 802.11 chipsets are closed

### Outline

- Overview of Medium Access Control
- Design Realization
- WARPMAC Framework
- Detailed Example
- Lab Exercises

## Medium Access Control Overview

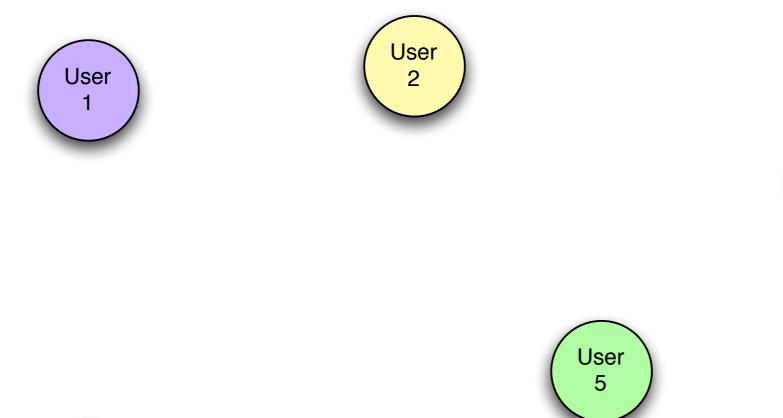

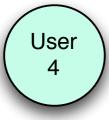

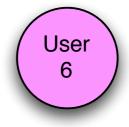

User 3

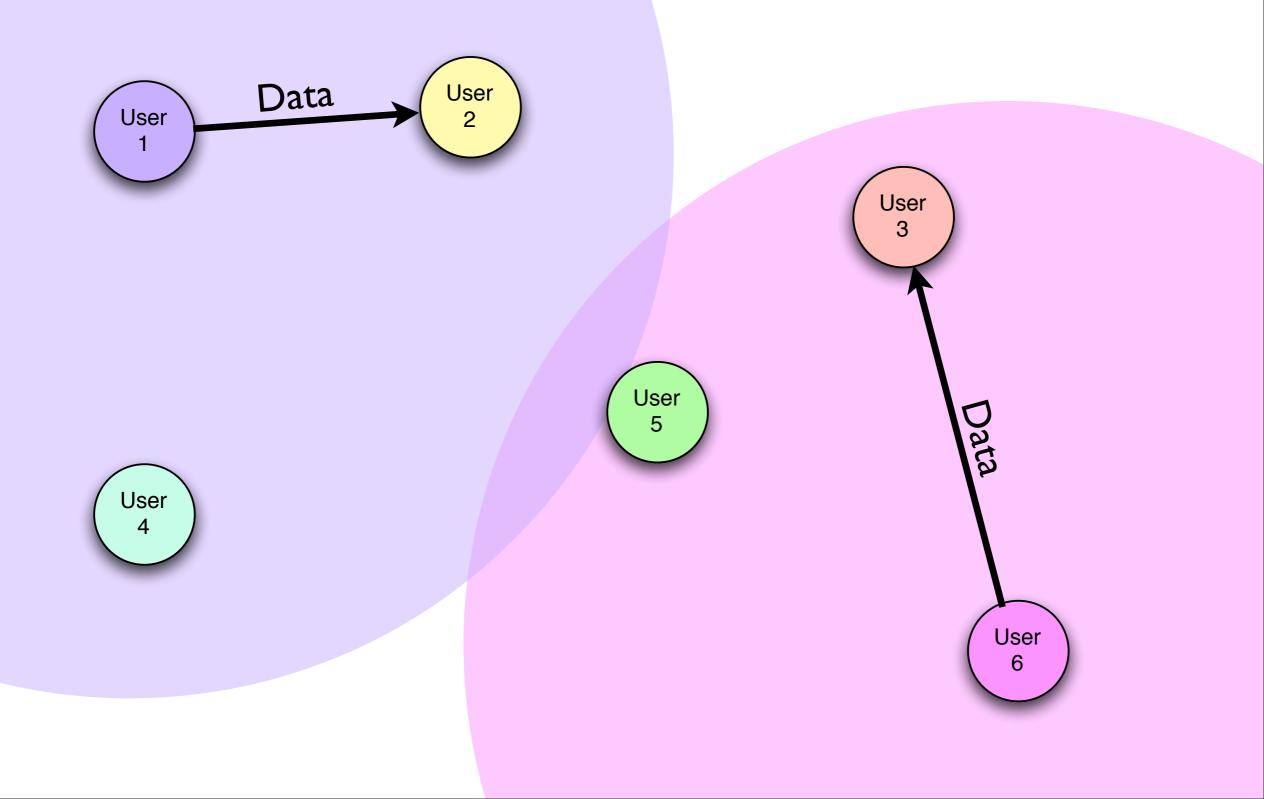

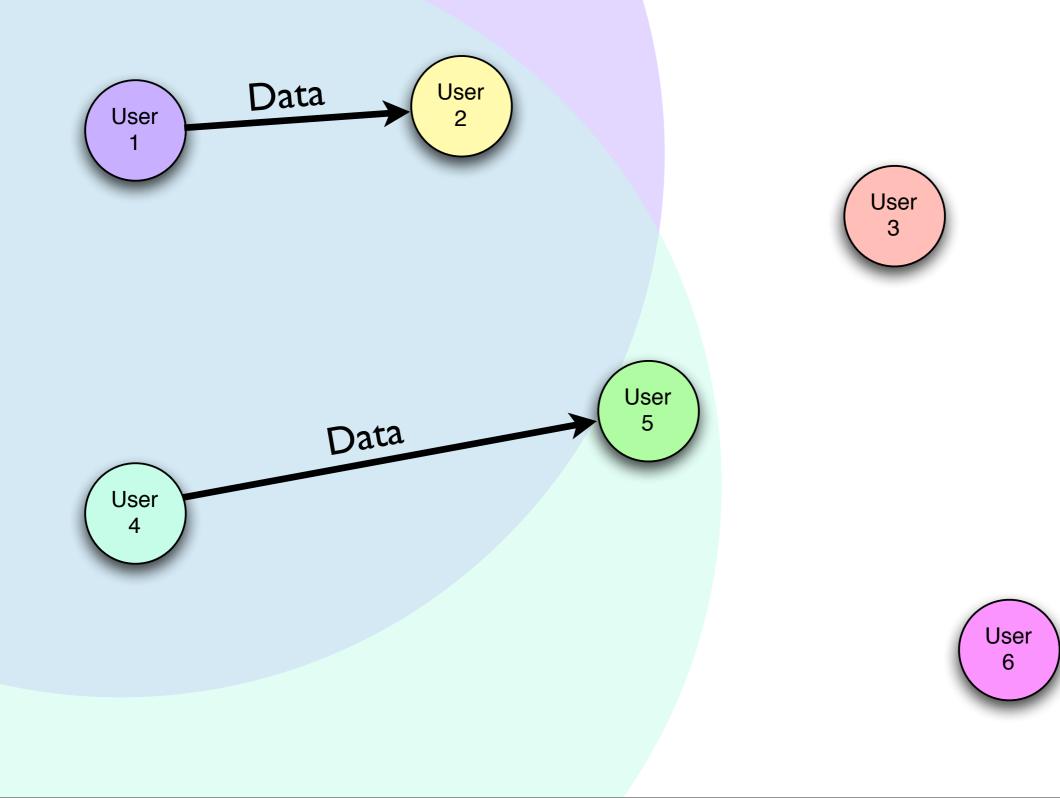

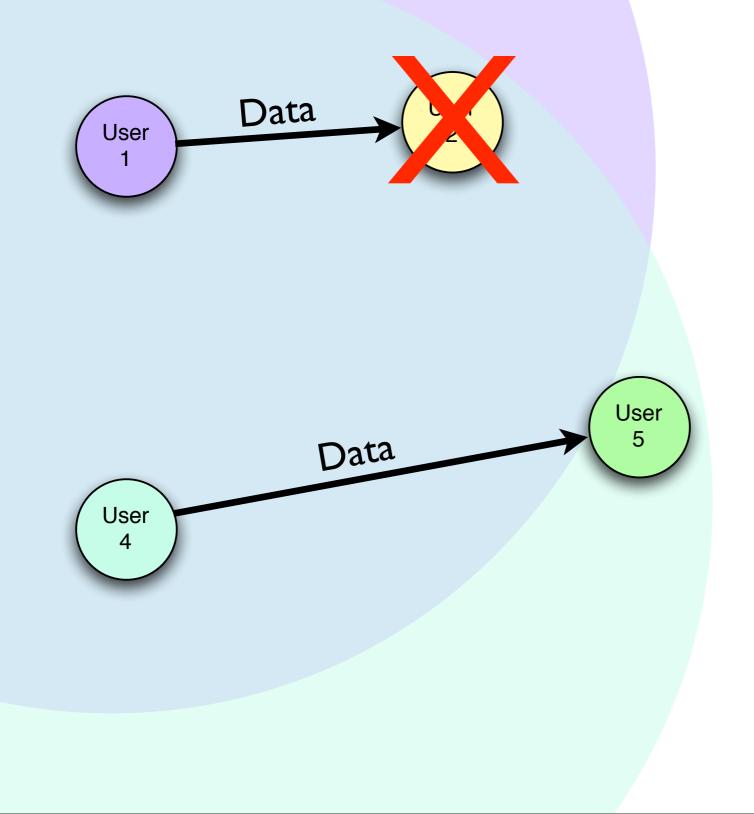

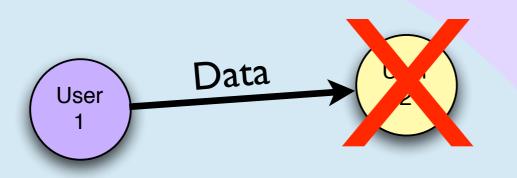

Received a jumbled packet... infer a packet collision

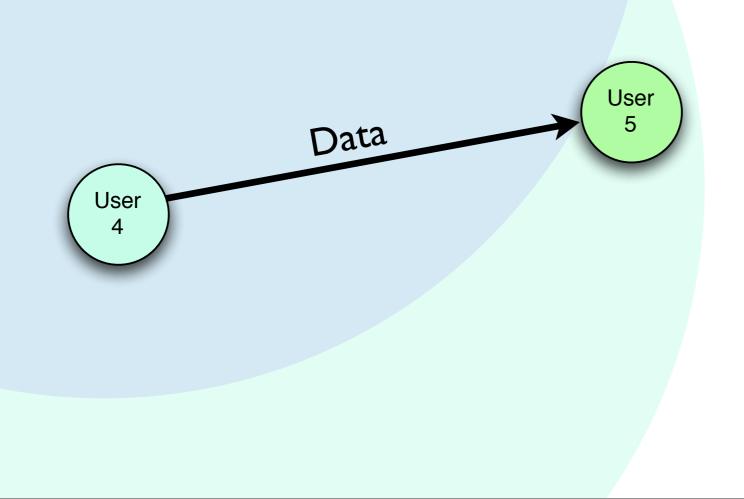

Received a jumbled packet... infer a packet collision

User 5

User 4

User

Data

Data

What if we ACK every transmit, and retransmit when we receive no ACK?

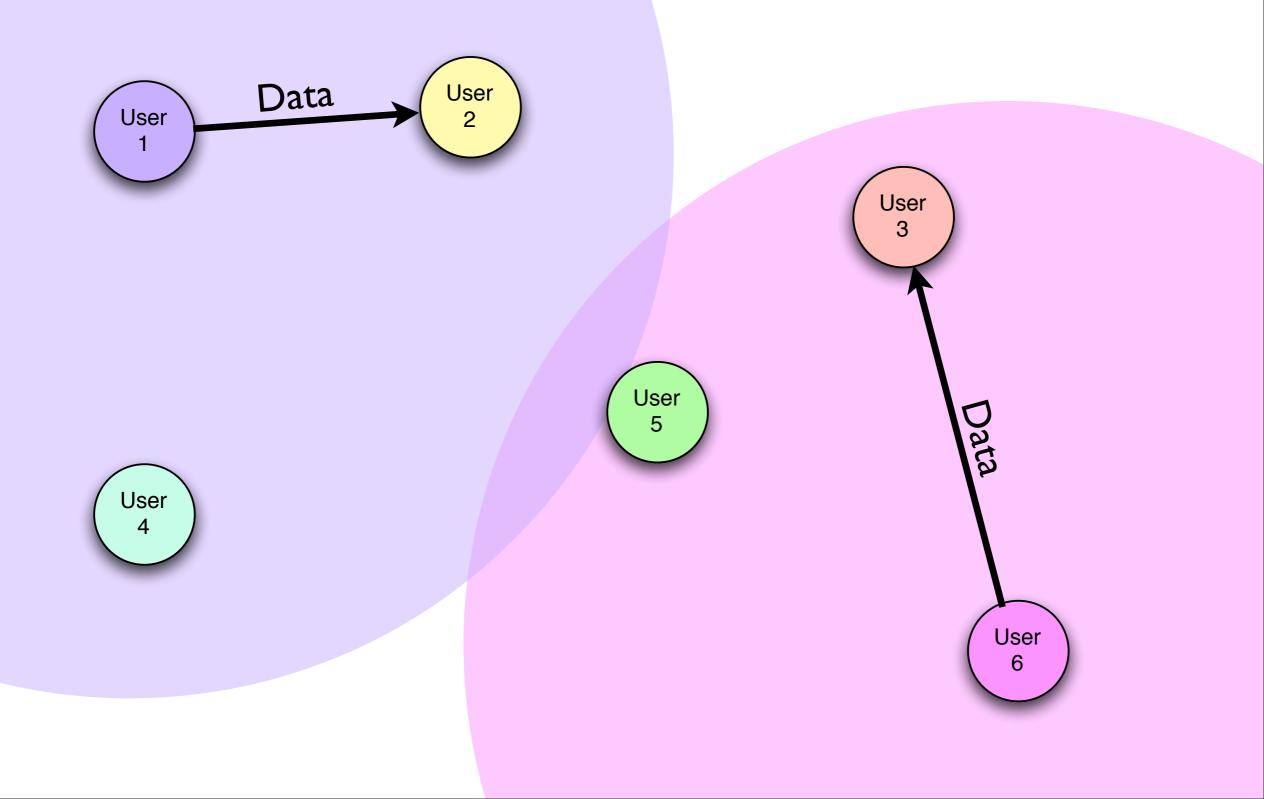

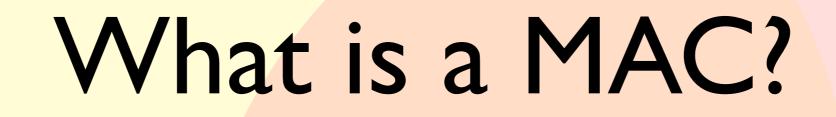

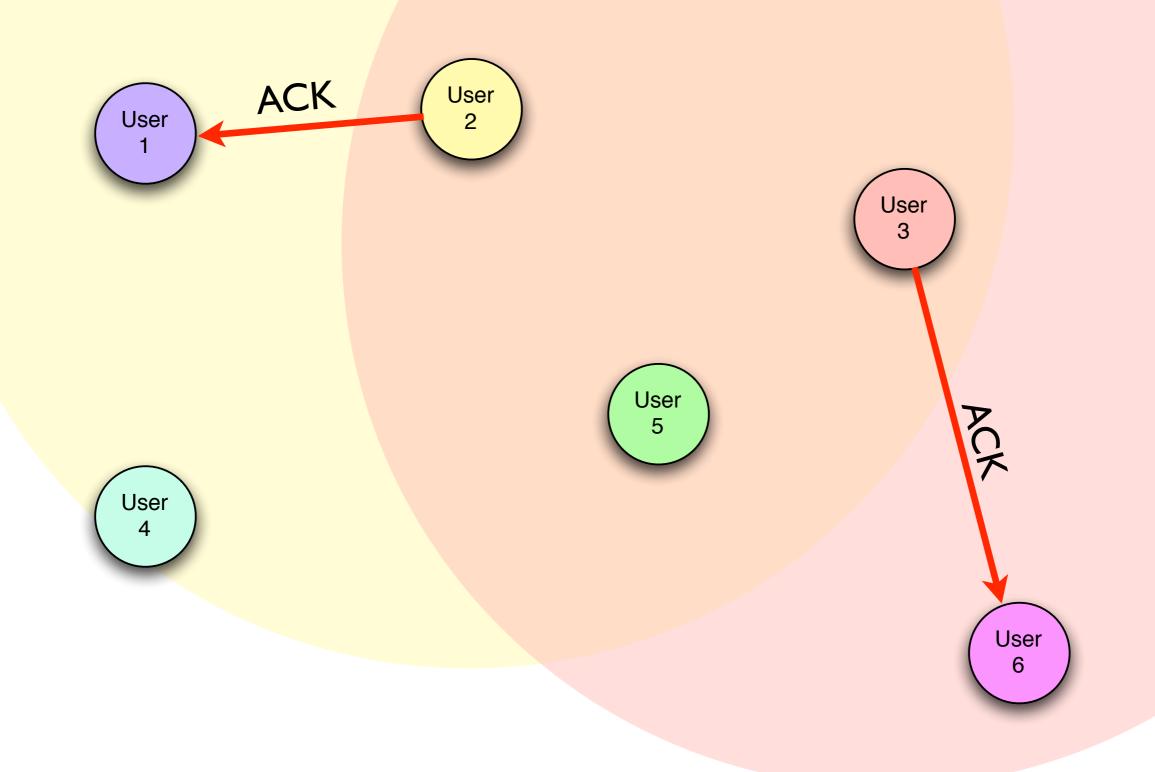

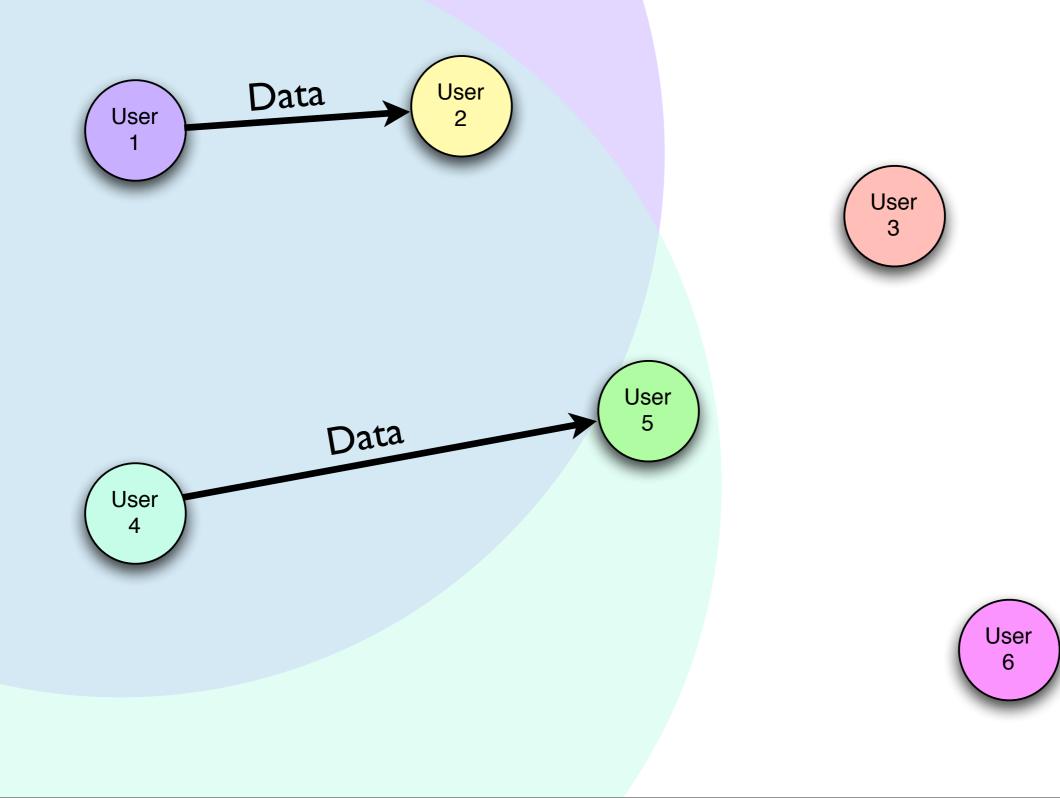

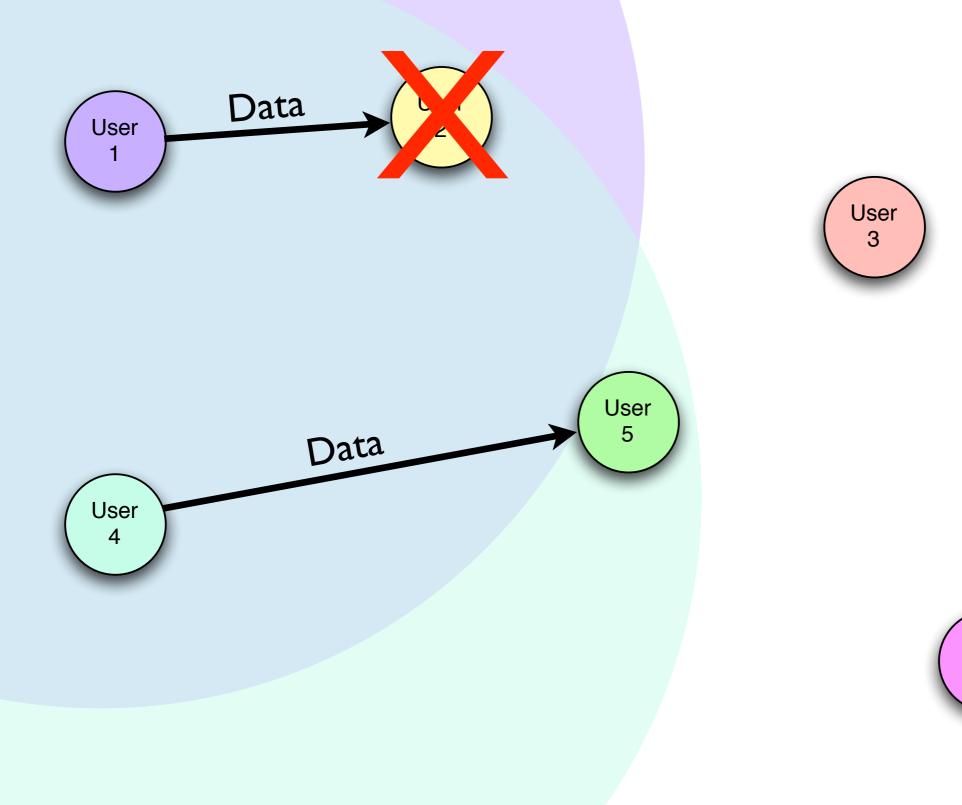

User 6

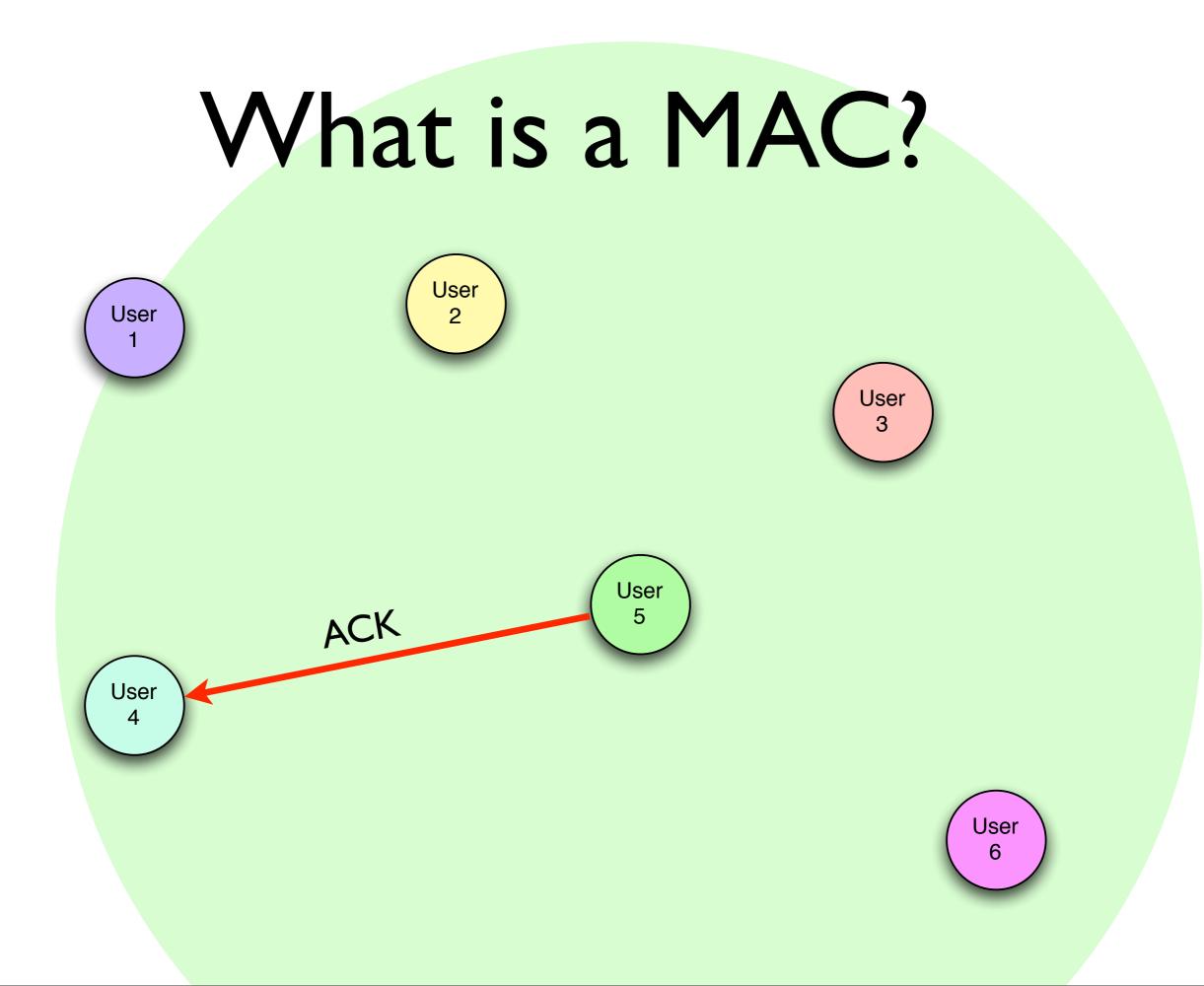

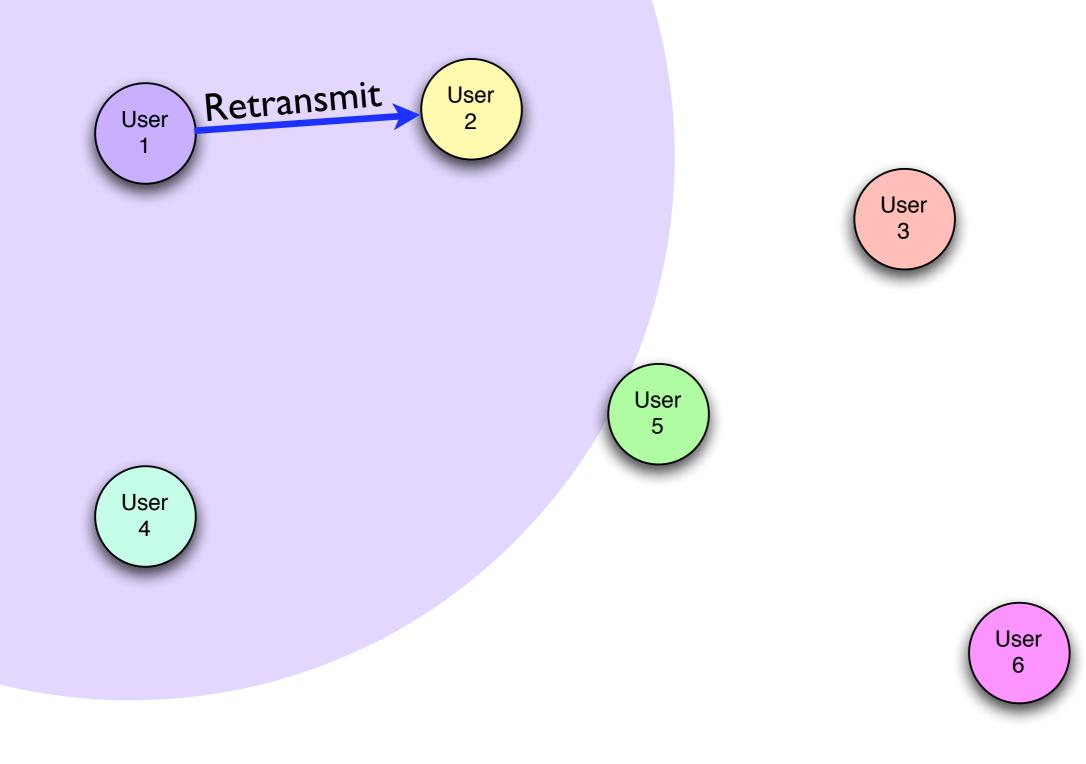

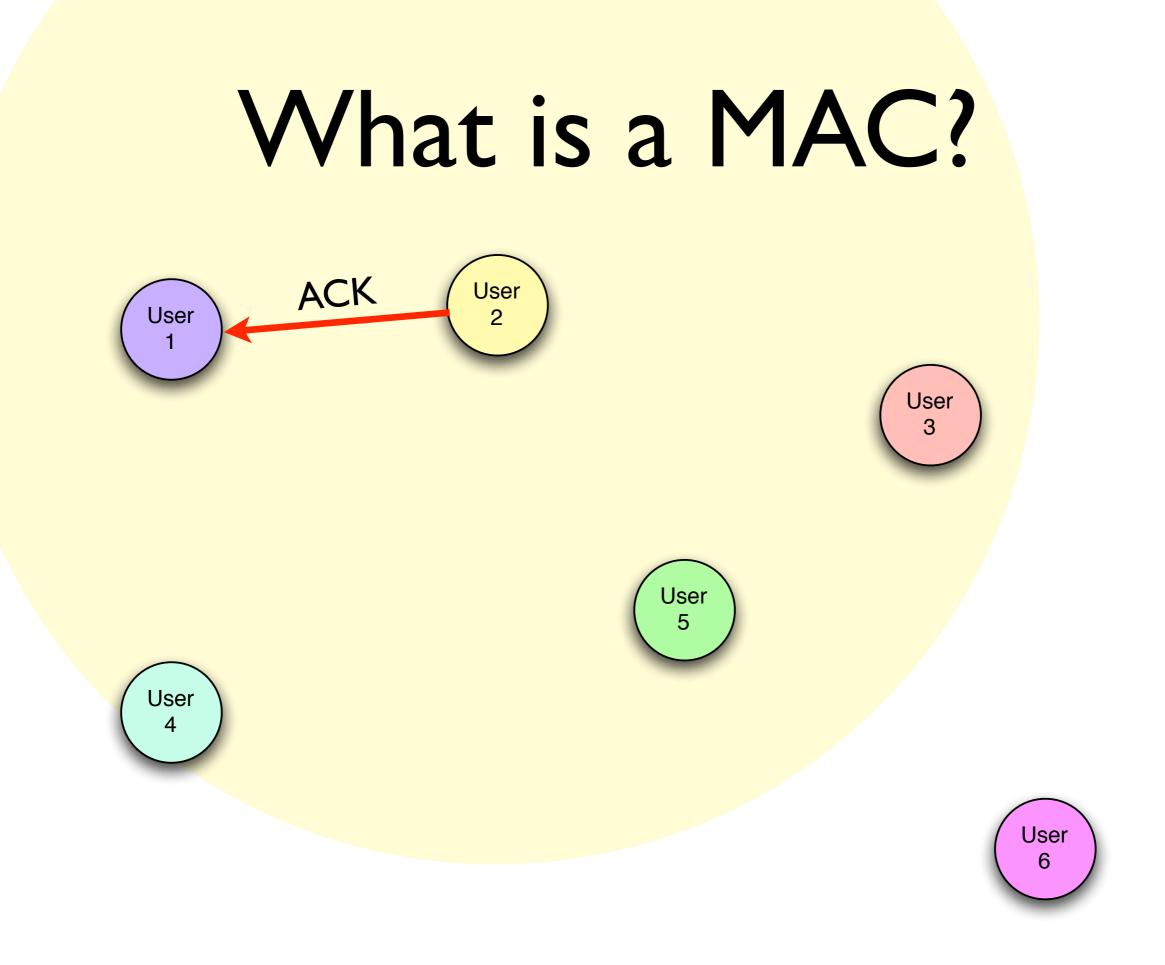

### Random Backoffs

#### • **PROBLEM:**

Retransmissions can collide *ad infinitum!* 

• **SOLUTION:** Wait a random amount of time before a retransmit

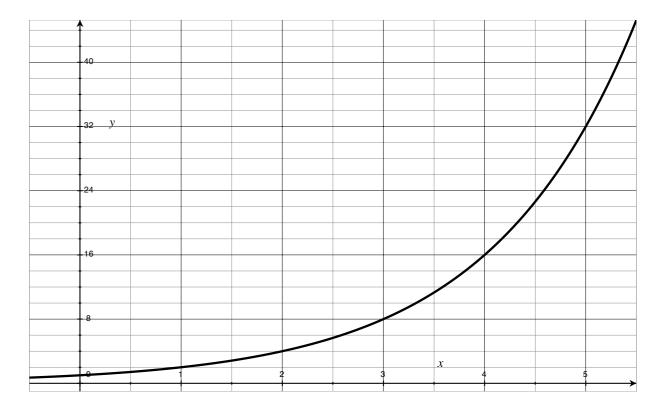

Contention Window increases over time

## Other Important Details

- Carrier Sense Multiple Access (CSMA)
  - Listen to the medium before sending
- Request to Send / Clear to Send (RTS/CTS)
  - "Reserve" the medium with a short packet before sending a long one

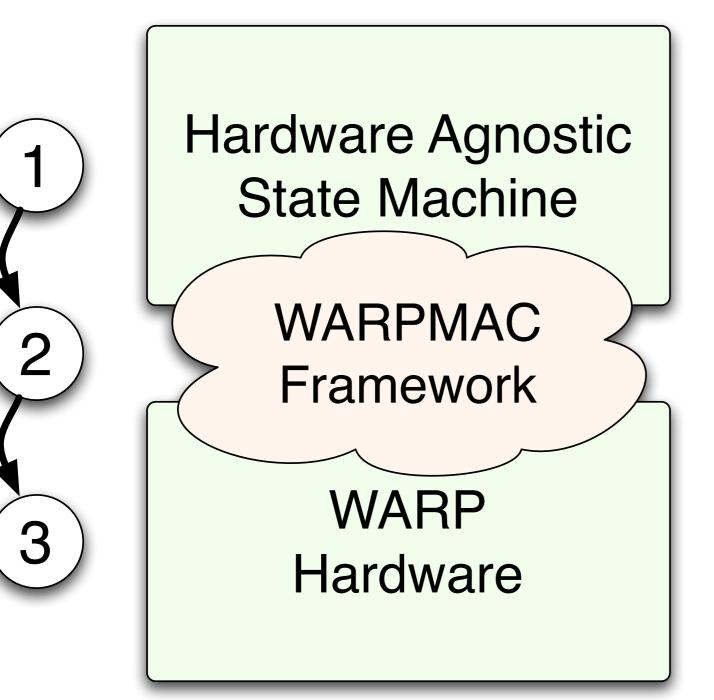

- Program high-level MAC behavior independent of hardware
- Use the WARPMAC
   framework to
   stitch the MAC to
   hardware

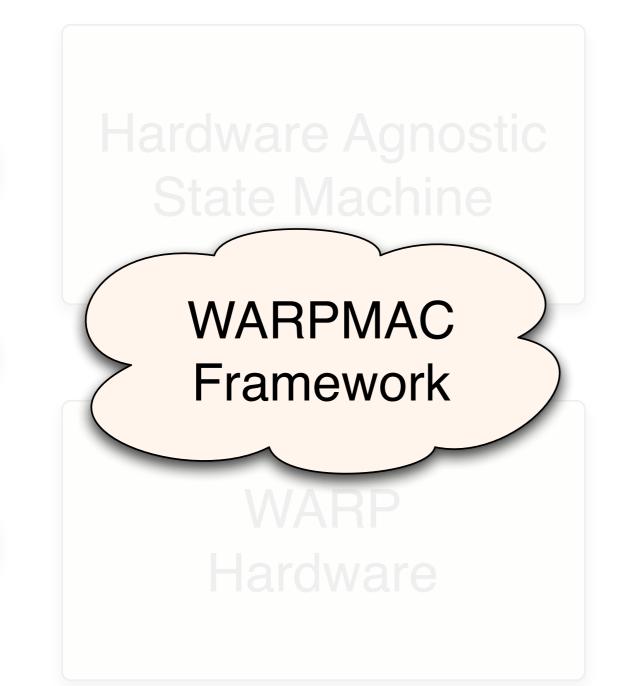

- "Driver" analogy is not entirely accurate
- No way to "lock" the framework and have it support all possible future MAC layers

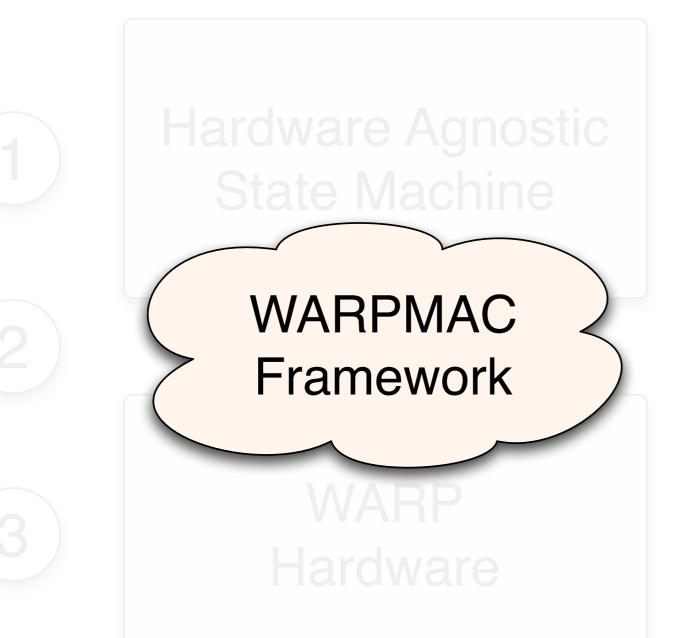

- "Driver" analogy is not entirely accurate
- No way to "lock" the framework and have it support all possible future MAC layers

Solution: WARPMAC must grow with new algorithms

## WARPMAC Framework

## System Diagram

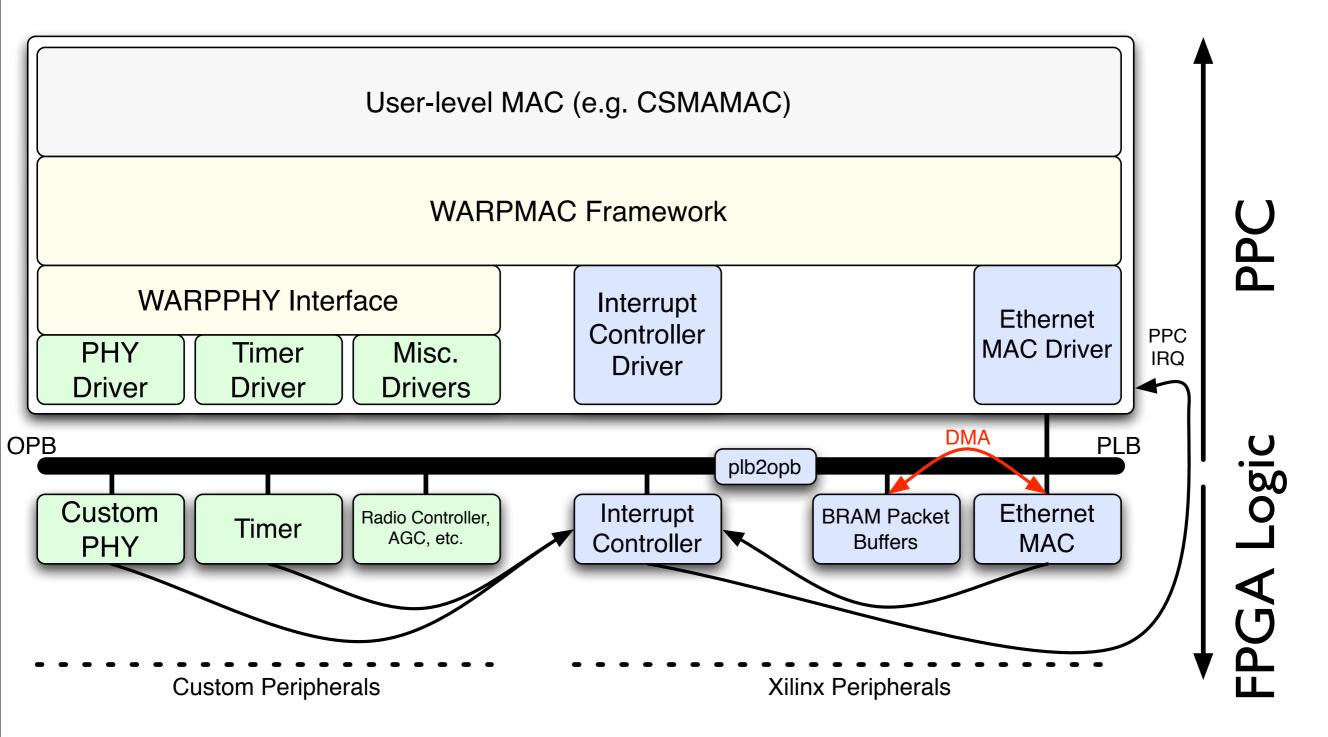

#### WARPMAC

### WARPPHY

#### WARPMAC

#### WARPPHY

#### WARPMAC

#### WARPPHY

#### **PHY Driver:**

- Configure very low-level parameters
  - Correlation thresholds
  - FFT scaling parameters
  - Filter coefficients
  - Etc.

# User Code WARPMAC WARPPHY Drivers

#### WARPMAC

#### WARPPHY

#### WARPMAC

WARPPHY

#### **Radio Controller Driver:**

- Set center frequency
- Switch from Rx to Tx mode and vice versa

### User Code

#### WARPMAC

#### WARPPHY

#### WARPMAC

#### WARPPHY

#### WARPMAC

#### WARPPHY

#### **PHY Control:**

- Provides control over PHY commonalities
  - General initialization command
  - Configure constellation order
  - "Start" and "Stop" the PHY

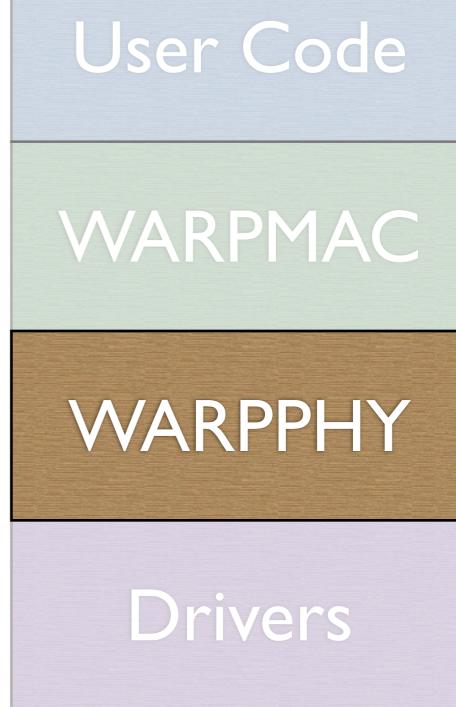

#### WARPMAC

#### WARPPHY

#### WARPMAC

#### WARPPHY

### Mostly PHY agnostic

# User Code

#### WARPMAC

WARPPHY

Drivers

### Completely PHY dependent

#### WARPMAC

#### WARPPHY

#### **MAC Control:**

- Provides control over MAC commonalities
  - Timers for timeouts, backoffs, etc.
  - Carrier-sensing functions
  - Register user callbacks to ISRs
  - Etc.

### User Code

### WARPMAC

#### WARPPHY

#### WARPMAC

#### WARPPHY

#### WARPMAC

#### WARPPHY

#### **User-level MAC Algorithms:**

- High-level MAC algorithms
- Some examples so far:
  - Aloha
  - Carrier-sensing MAC
  - Opportunistic Auto-Rate (OAR)
  - MAC Workshop Exercises

# User Code WARPMAC WARPPHY Drivers

#### WARPMAC

#### WARPPHY

- Simple, usable MAC
- Serves as a foundation for a large class of other random access protocols
- The algorithm is simple:

- Simple, usable MAC
- Serves as a foundation for a large class of other random access protocols
- The algorithm is simple:

Packet to send? Just send it

- Simple, usable MAC
- Serves as a foundation for a large class of other random access protocols
- The algorithm is simple:
  - Packet to send? Just send it

Received a packet? Send an ACK

- Simple, usable MAC
- Serves as a foundation for a large class of other random access protocols
- The algorithm is simple:
  - Packet to send? Just send it

Received a packet? Send an ACK

Received no ACK? Backoff and resend

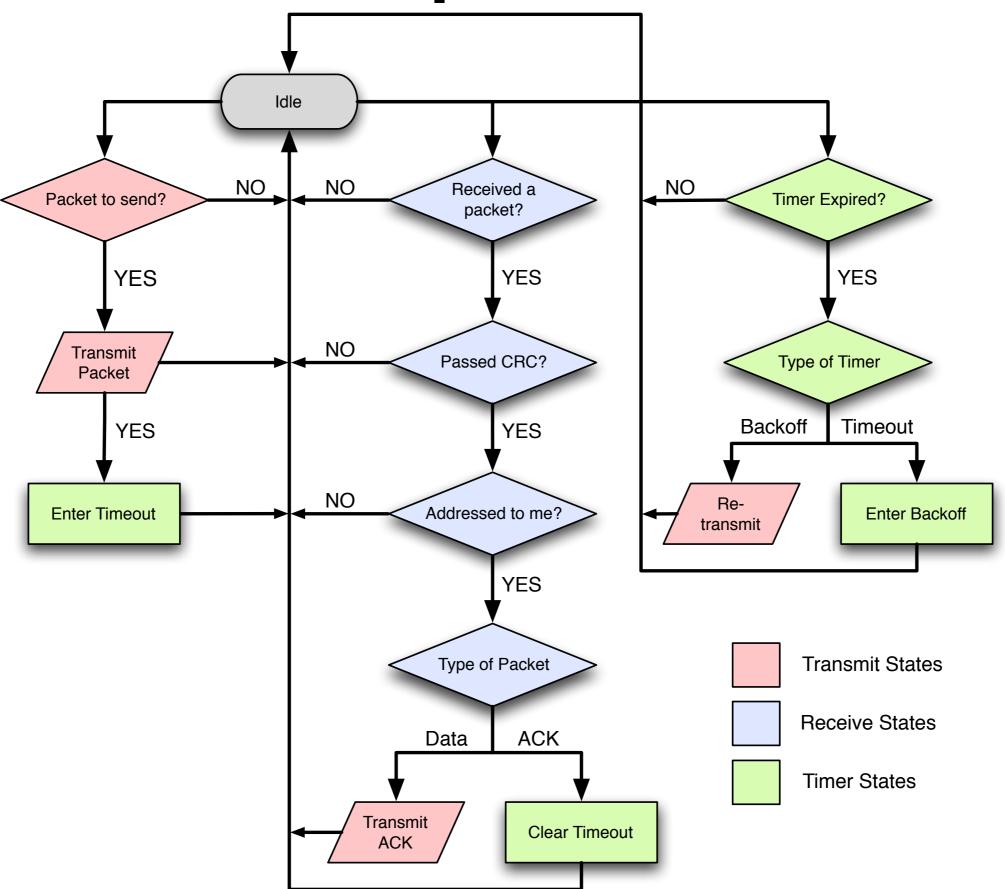

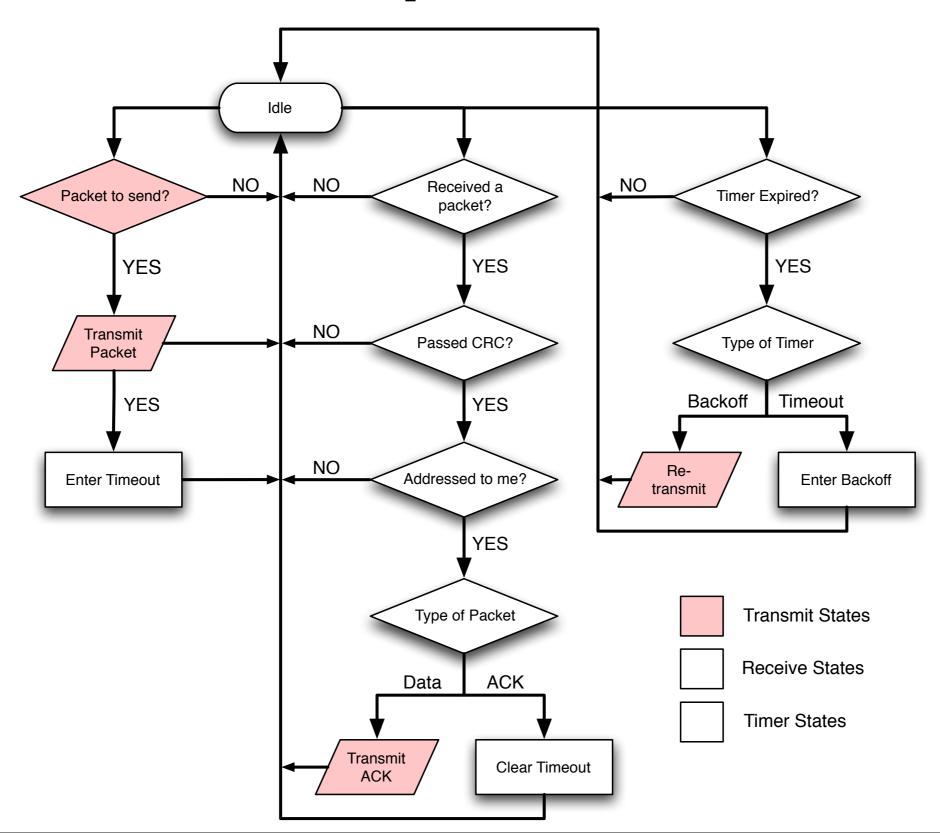

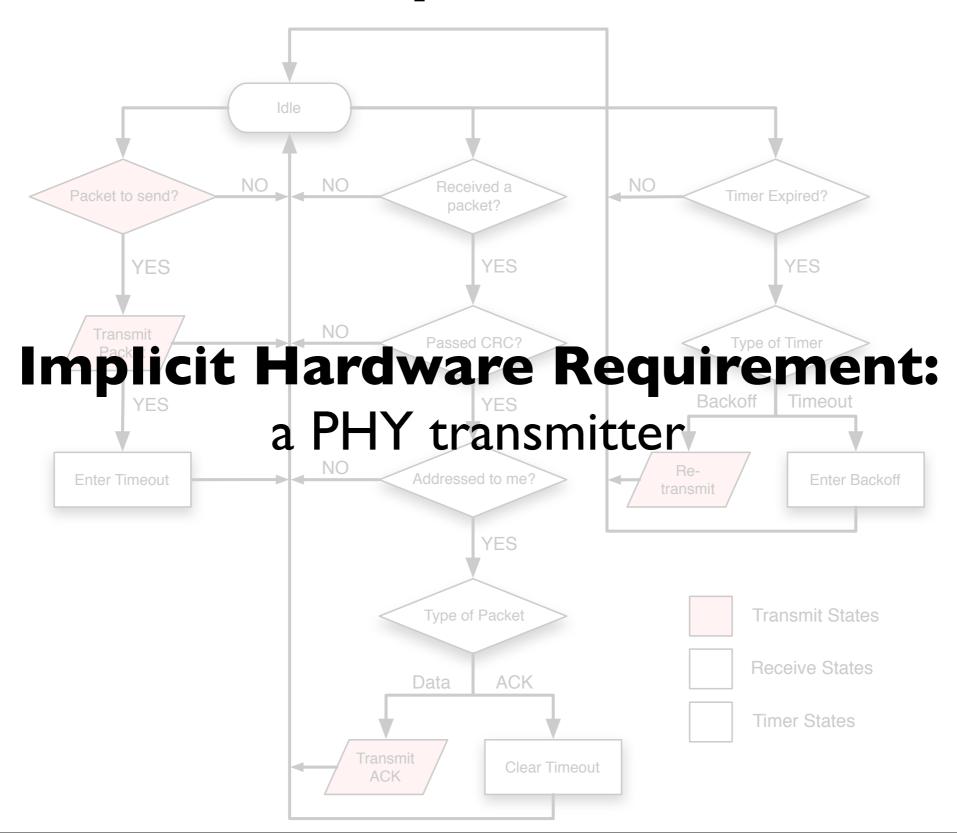

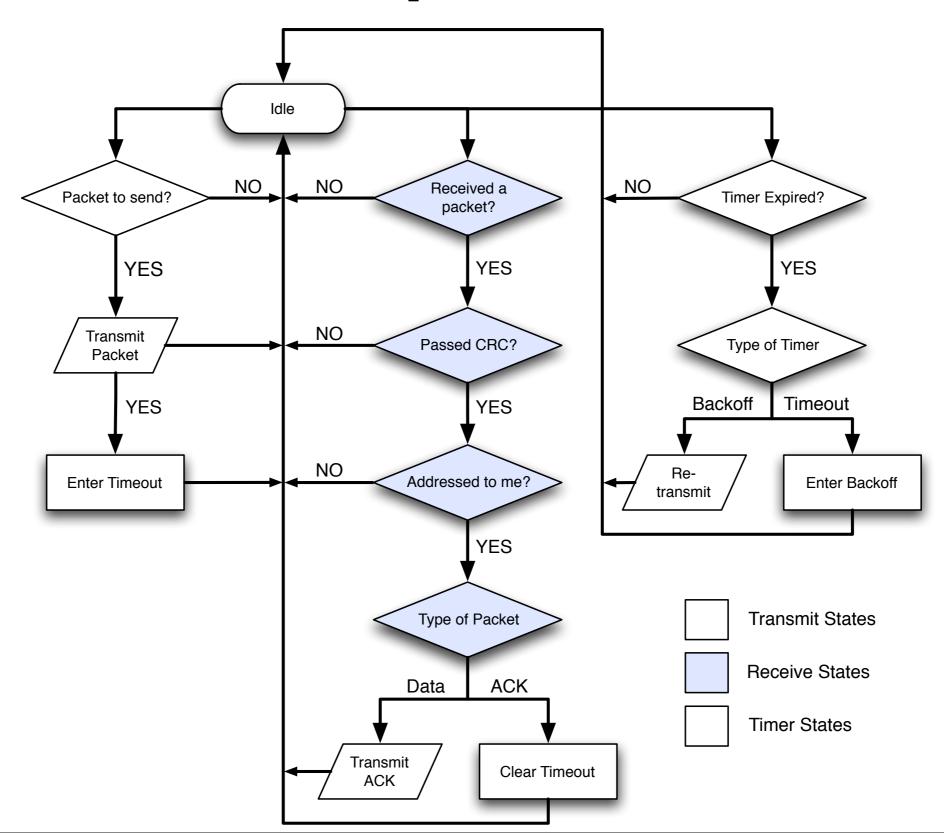

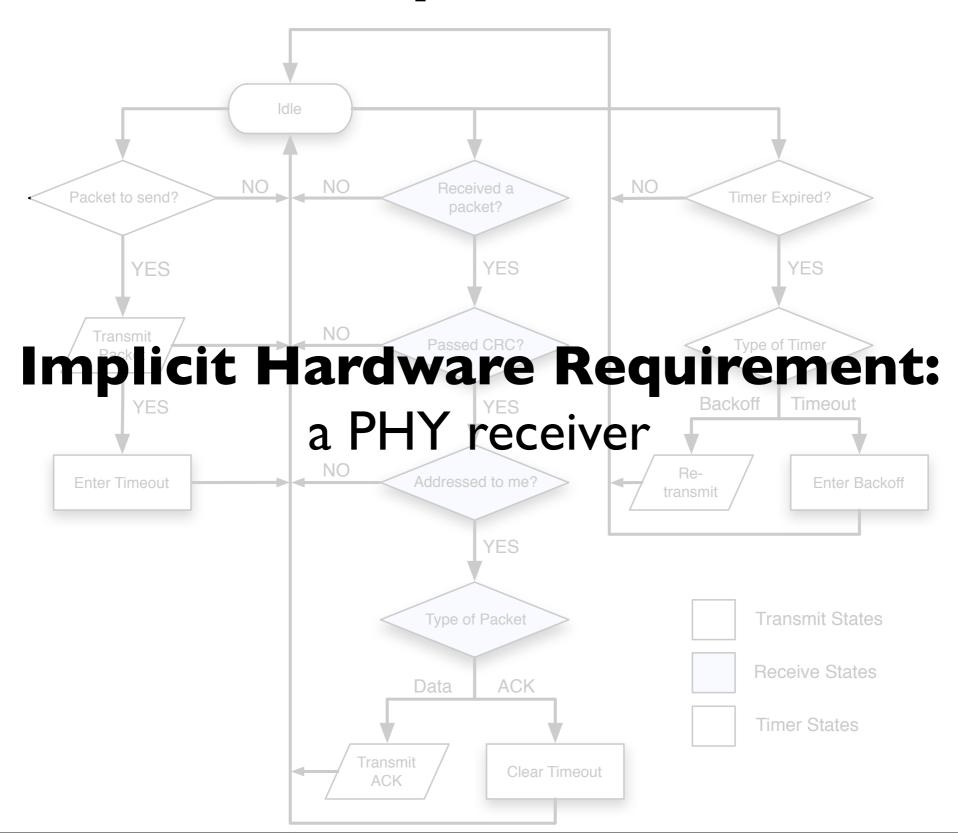

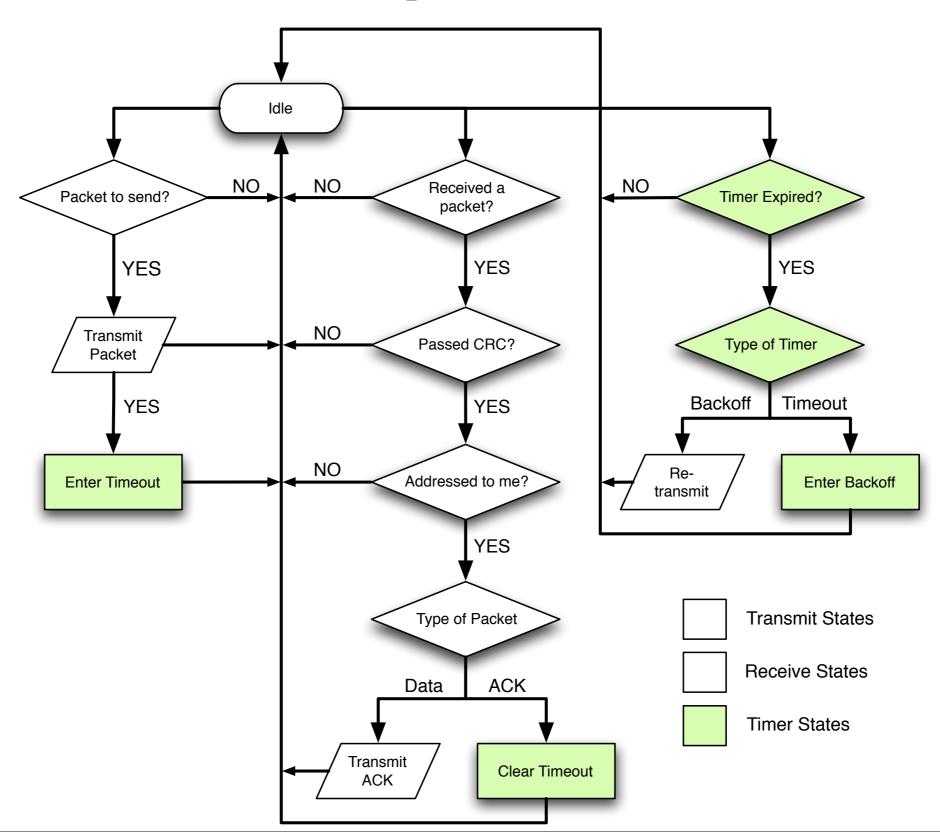

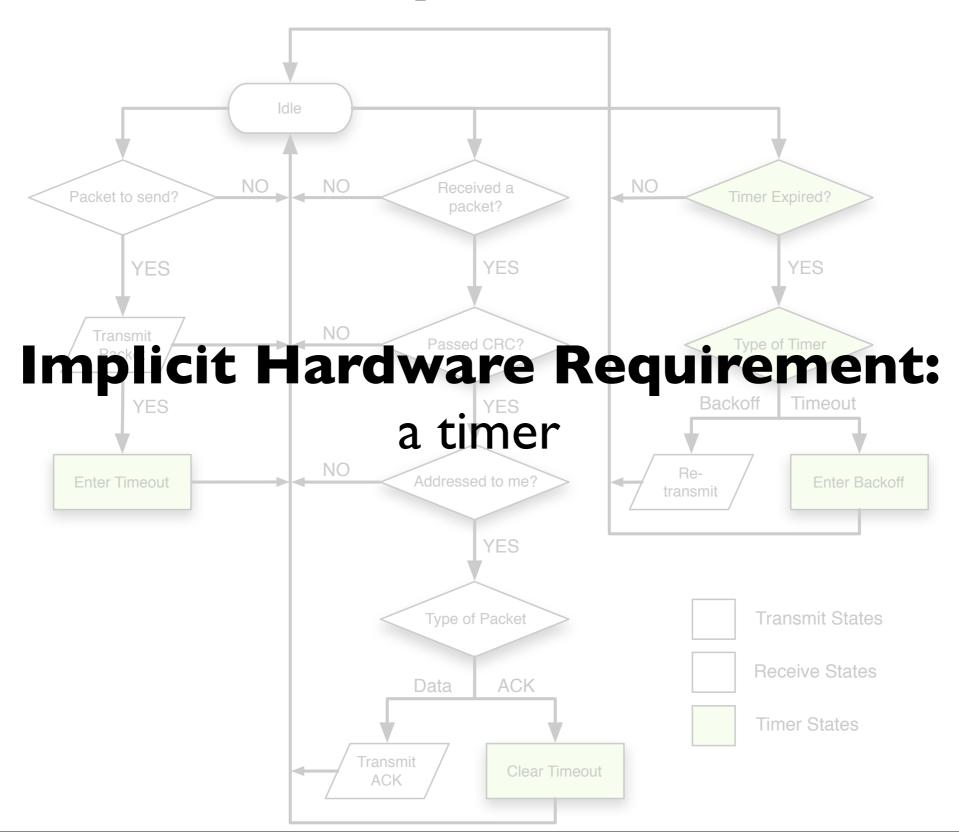

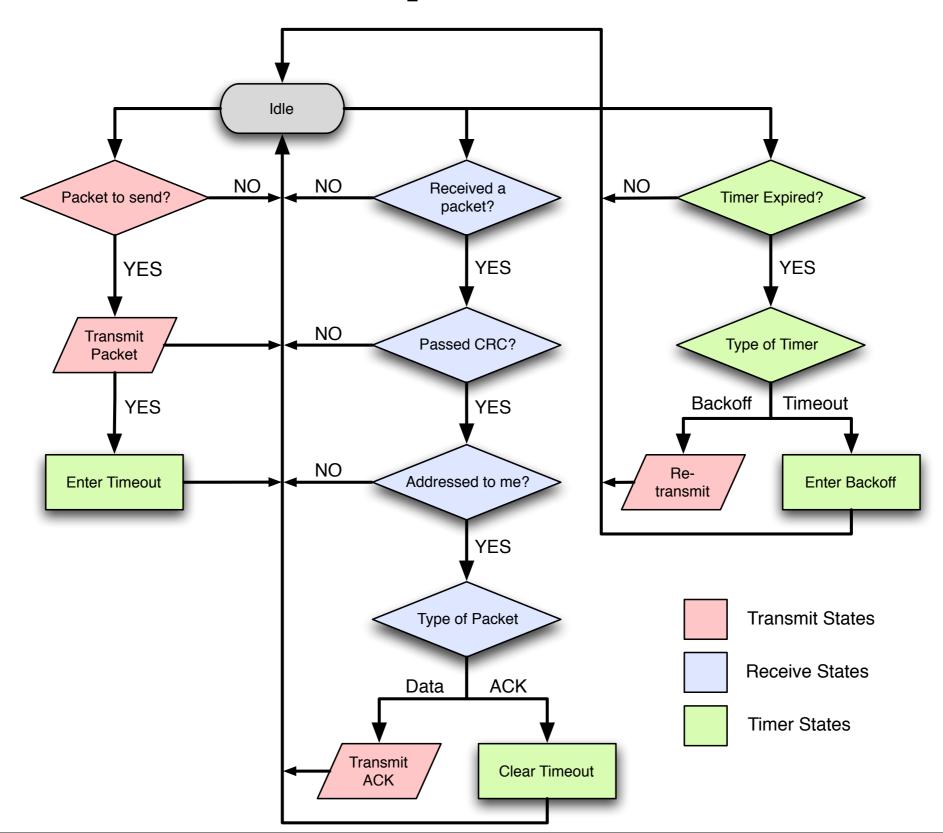

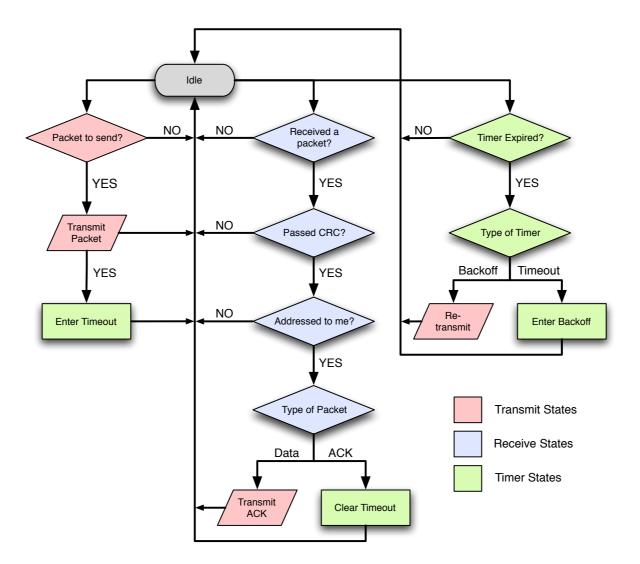

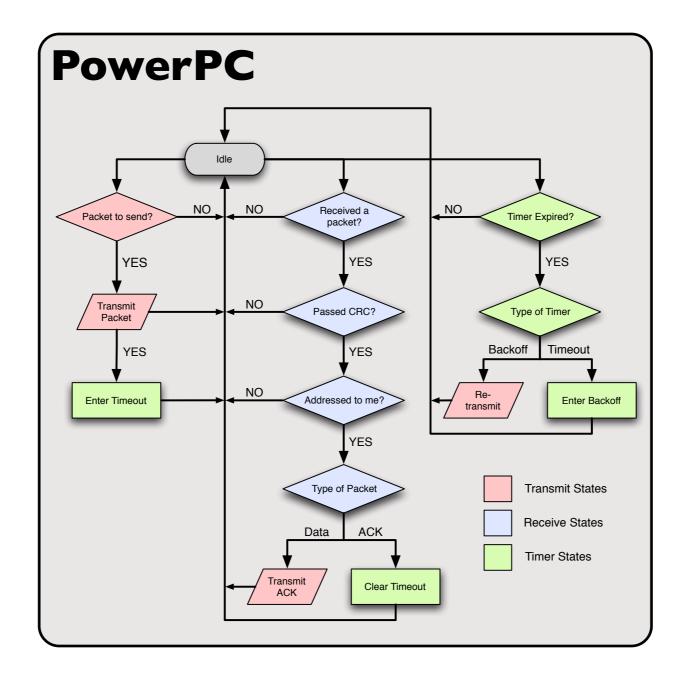

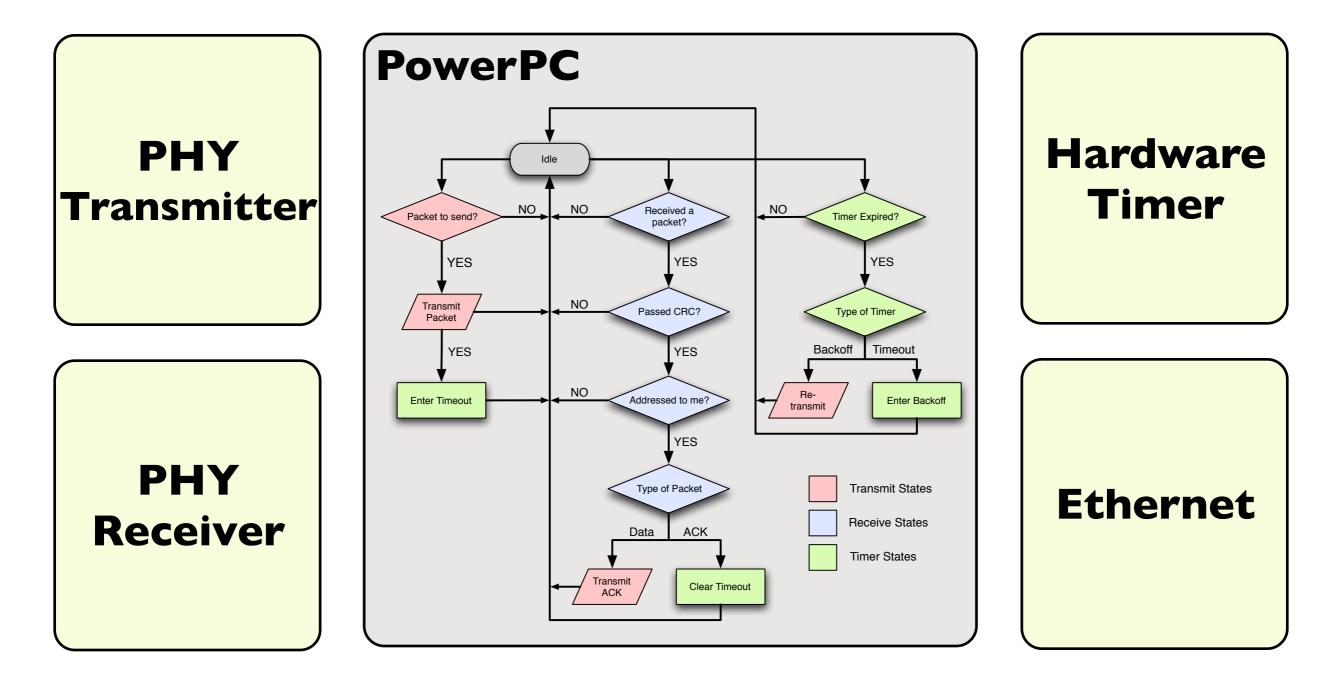

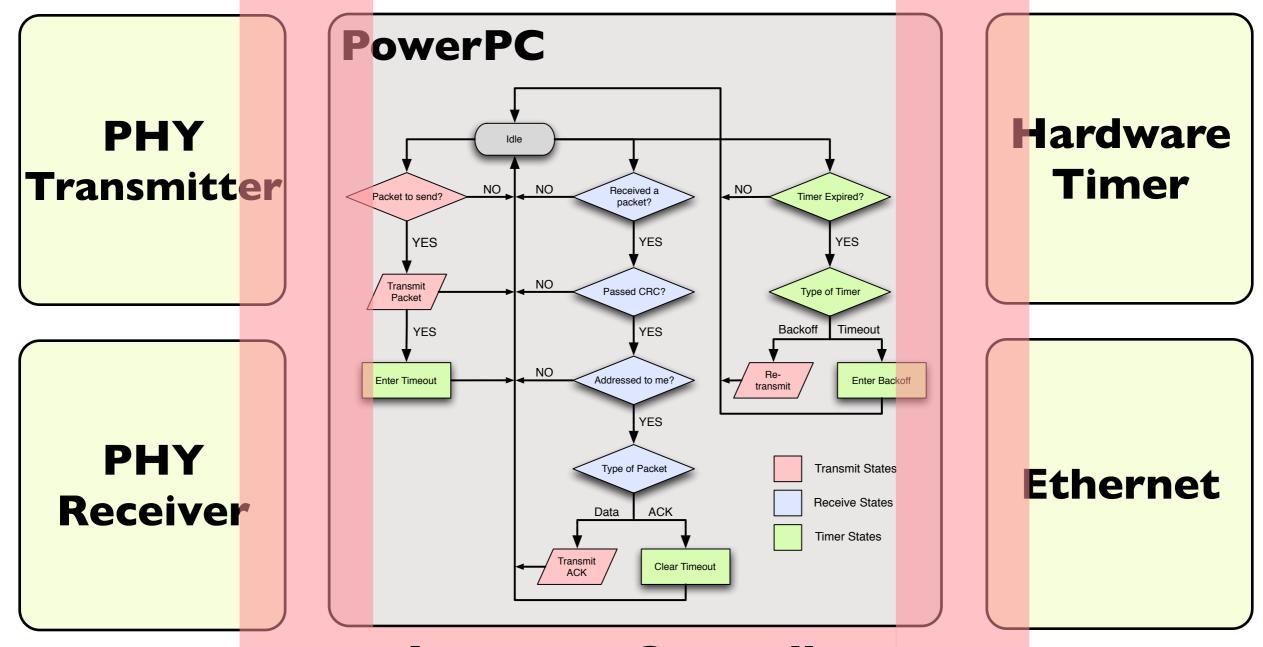

#### **Interrupt Controller**

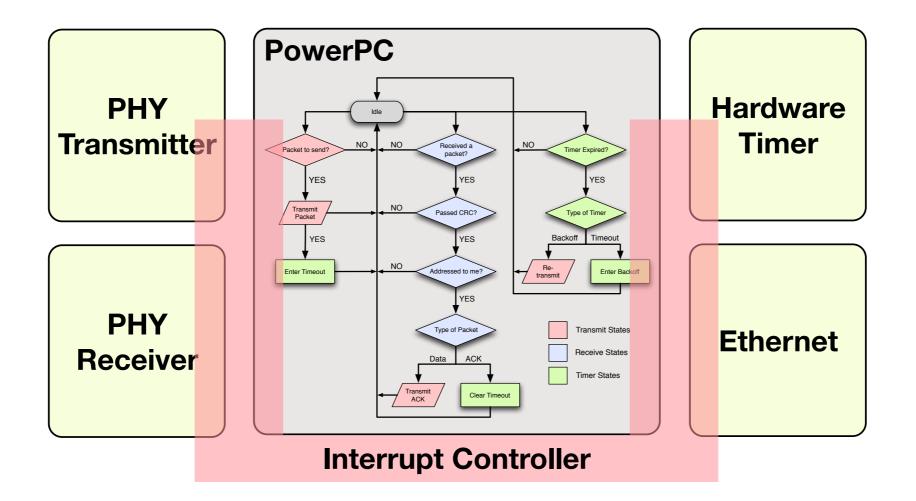

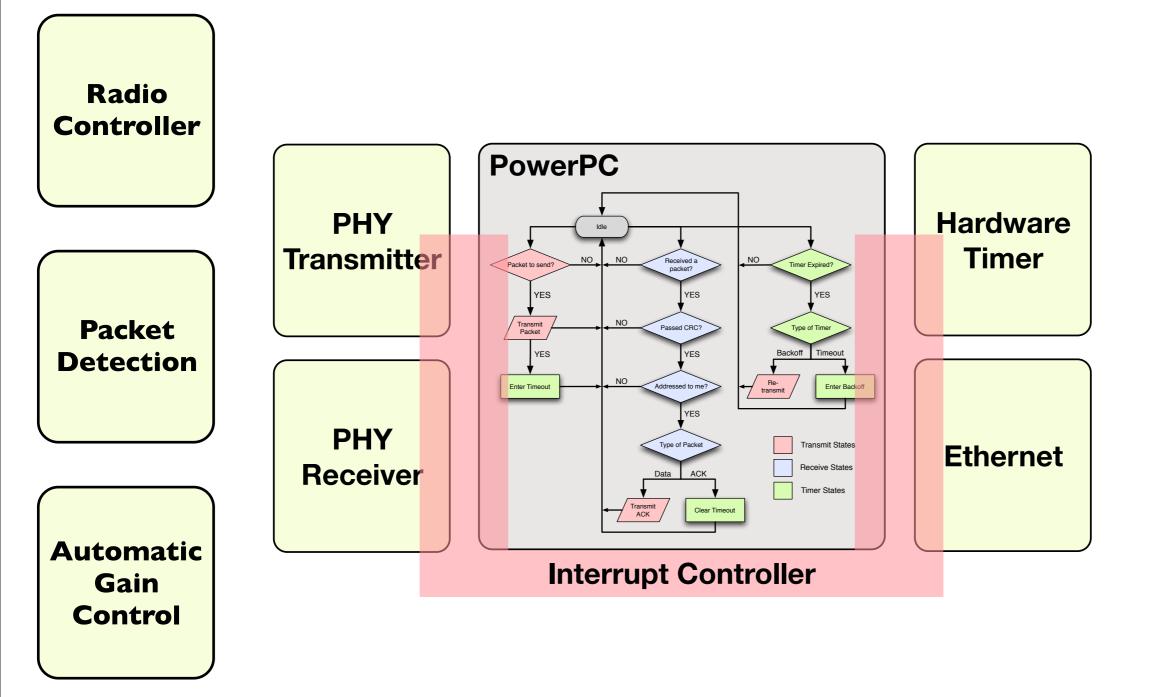

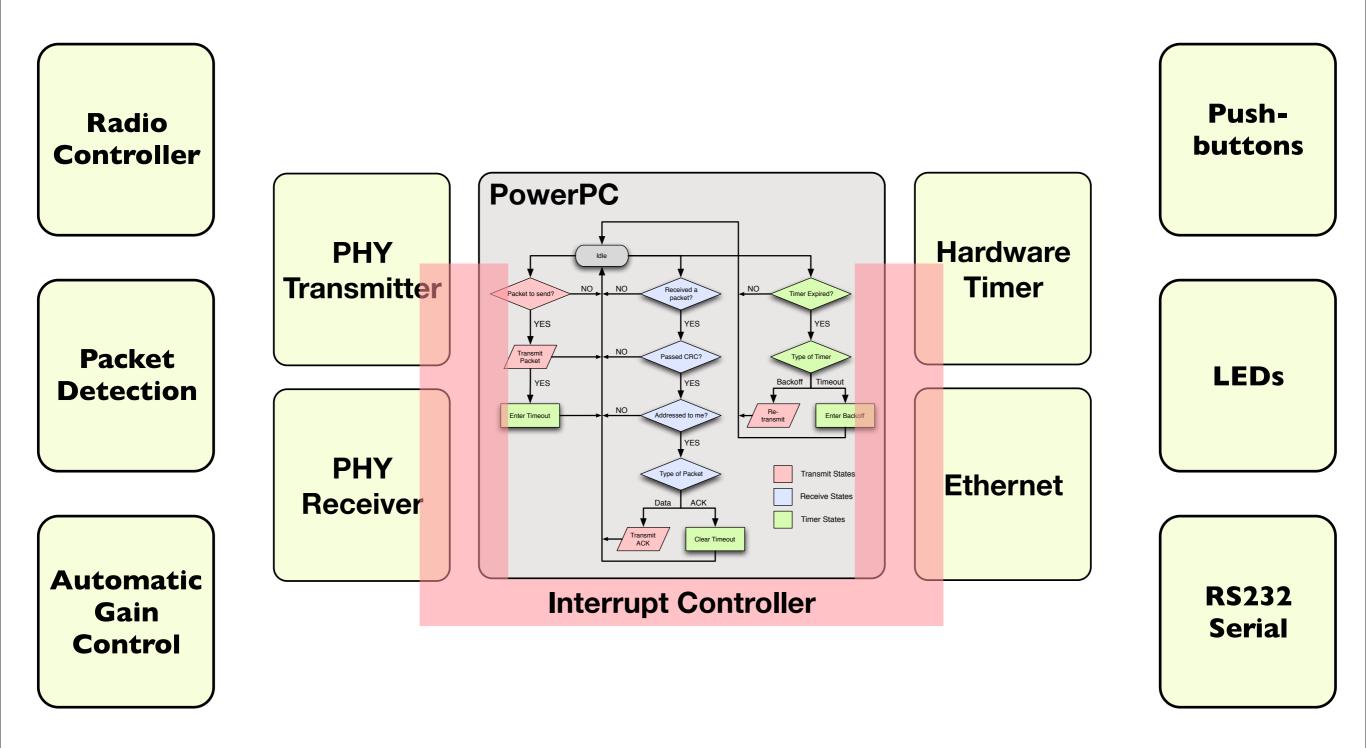

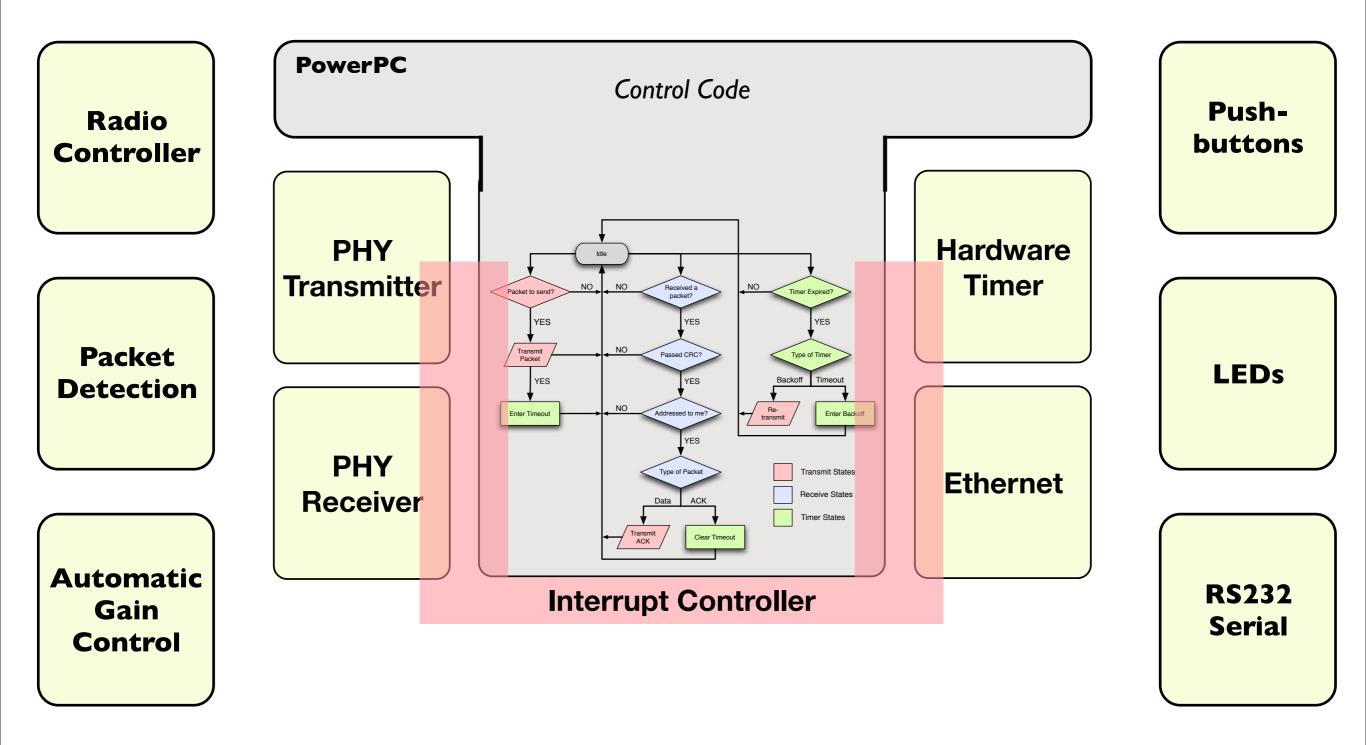

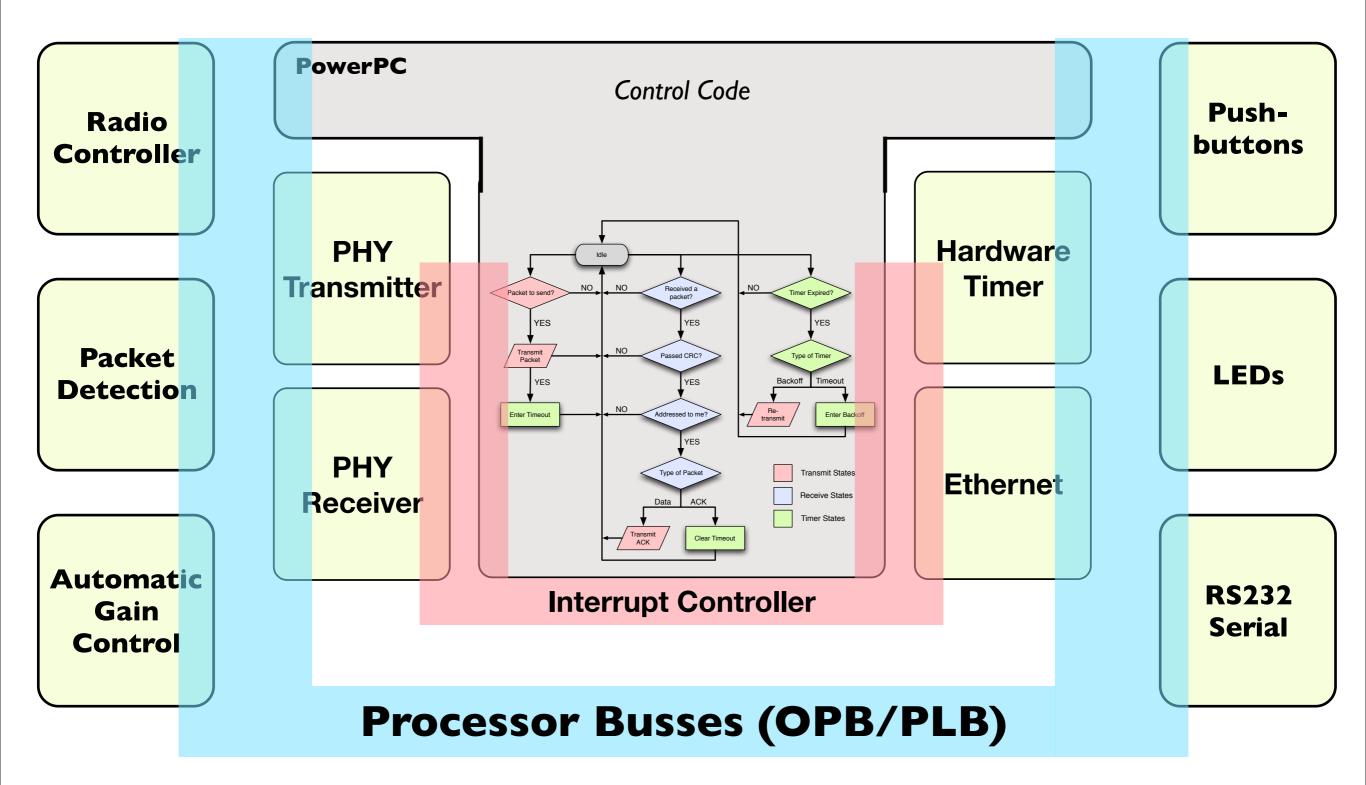

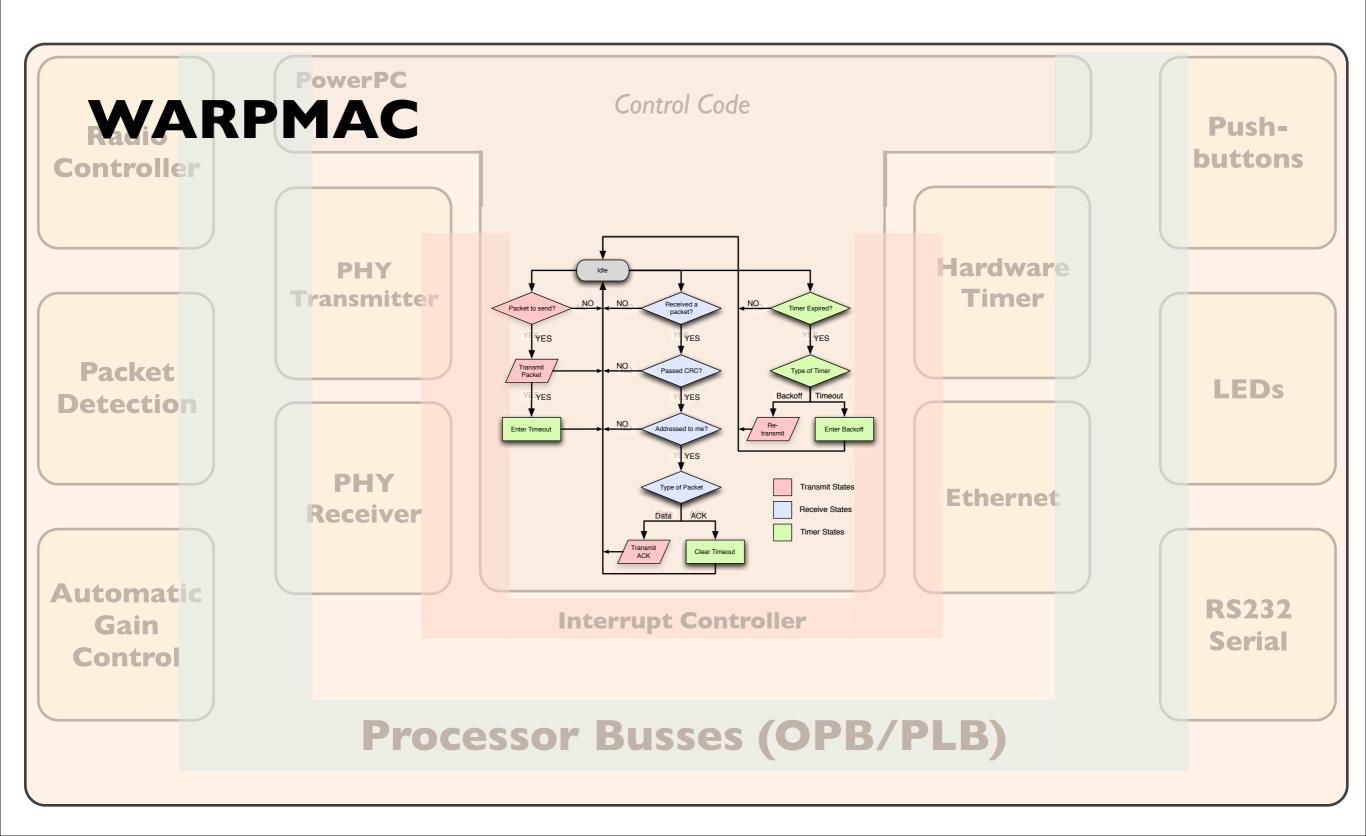

## Detailed Example CSMA

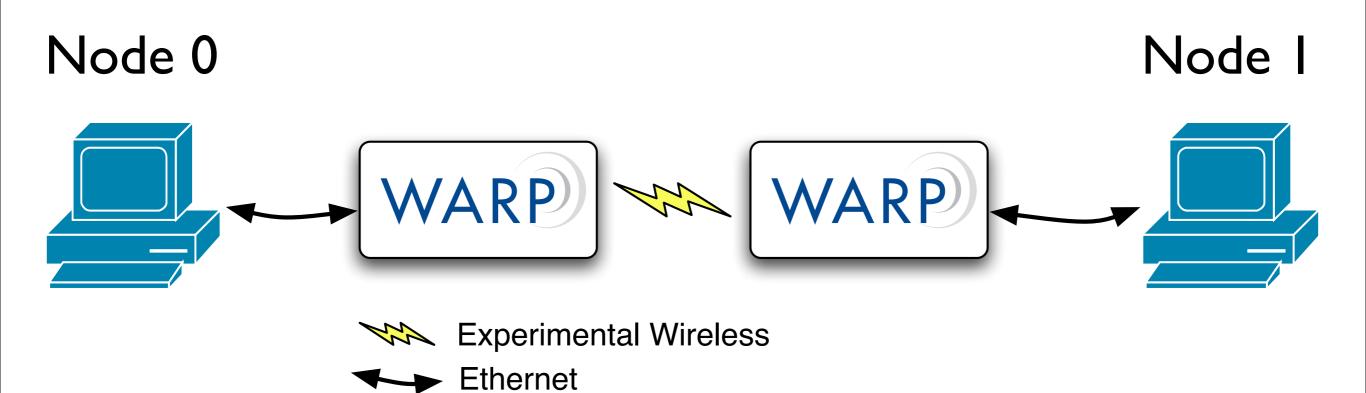

## WARPMAC Structs

Macframe:

- phyHeader header /\* Another struct \*/
- unsigned char isNew /\* Flag for new packets \*/

Fully documented in API (http://warp.rice.edu/WARP\_API)

## WARPMAC Structs

phyHeader:

unsigned char fullRate; /\* Payload modulation rate \*/ unsigned char reserved4; /\* Unused \*/ unsigned short int length; /\* Payload length \*/ unsigned char pktType; /\* Packet type \*/ unsigned char destAddr[6]; /\* Destination address \*/ unsigned char srcAddr[6]; /\* Source address \*/ unsigned char currReSend; /\* Re-send count \*/ unsigned char reserved I; /\* Unused \*/ unsigned char reserved2; /\* Unused \*/ unsigned char reserved3; /\* Unused \*/ unsigned short int checksum; /\* CRC placeholder \*/

Fully documented in API (http://warp.rice.edu/WARP\_API)

```
Let main(3)
   untigned than antist - Bi
   //Read Dig Settik colum from SPEA hoard
   //This value will be used on me index lets the residing table far other ordes
   AyID = worpaus.prtMy105);
   //Crapts on orbitrary address for this make
   unsigned than inpiAddr[6] = {Bal6, Bal4, Ba63, Ba53, Bac2, Bac2omy10};
   managyCryAddr., UnpAddr., 63;
   279113 on arbitrary routing table as that soles know each others' addresses
   unvigned they to
    ForCist; 1=10:1++30
        routsTable[1].addr[0] = wyAddr[0];
       routeTable[i].mddr[1] - myAddr[1];
        routsTuble[1].addr[]] = wykidr[]];
        routeTuble[(].udd=[]] = #yAddr[]])
        restaTuble[i].addr[4] = myAddr[4])
       rmutefuble[i].oddr[] = #yAddr[]; + #y10;
   Winistalize the frammark
   sarpenc_init():
   marphair_setMacAddr(%nyAddr);
   warpenus_actMonResend(#)
   warpheac, hetMosCH(1);
   adrpinac_setT(emout(160))
   wirpmut_net51et7ime(5);
   margenuc_setEsSuffer(&ralluffer, #)
   strpmc_art[shuffar(1);
   mmspyCtaBuffer.header.arcAddr.myAddr.fil(
   marphuc_setCondPackstHeruflerCrecely#GoodPacket);
   warpout: setRadPacketHandler(receiveRadPacket):
    eurpeut_setTimerHandlerCtimerExpire];
   surproc_setEmscHuidler(sthernet_collback3;
   worpmic_setOwned(CH2_2_0);
```

```
Lot main()(
   //Read Dig Settik celus from SMCA hoard
   //This value will be used on me today tets the multing table far uther odds.
   AyID = worphic_prtMy1dC);
   artslanted ither impAddr[6] - [Bal6, 8a24, 8a63, 8a13, 8ac2, 8ac2omy10];
   mmaryCryAddr, UnpAddr, 53;
   271113 as arbitrary routing table as that nodes know each other
    forCl+D:1+10:1++3(
        rests[ldbld[1].dddr[0] = myAddr[0];
        routsTable[i].midr[1] - muAddr[1]:
        routsTuble[1].addr[d] = wykidr[T];
        routeTuble[(].udd=[]] = wykidr[[]]
        restaTuble[i].addr[4] = myAddr[4])
        rauts[uble[i].addr[] = eyAddr[i]. = eyAddr[i].
   serpenc.init():
    surprise_satMacAddr(%eyAddr);
                                                                       displays
   surproc_setModlasetd(#);
   warphusc.httMusCF(1);
   adrinuc_setT(ensut(CEAR))
   wirpmid_netSletTime(5);
    margemic_setReduffer(&calluffer,R))
    strpmc_art[shuffar(1);
   mmspy(tallaffer.header.br(Addr,myAddr,h))
    warphuc_setCondPackstHandTarCrecktVeGoodPacket);
    warpnuc_setMadPacketHandler(receiveMadPacket);
```

eurpent\_setTimerHundlerCtimerExpire); warpmac\_setEmacMundlerCetHernet\_collback3;

```
warpowit, antiOvarior1(CONE_3, IC);
```

- Reads the value from the dip switch on the FPGA board for use as identification
- This function also displays the value on the seven-segment

```
Lot main()(
   //This unlise will be used as no lodes lets the emiting table fur other codes
   AyID = serpeic.prtMyIdC);
   //Crapts on orbitrary address for this make
   unsigned that inpiAddr[6] = [Bel6, Bel4, Be63, Bu53, Bec2, Bec2emy10];
   managyCryAddr., UnpAddr., 63;
   27113 as arbitrary routing table as that nodes know each others' addresses
   unvigned they to
    ForClub:Lelb:1++3[
                                                                 restaTable(t).addr(0) = wyAddr(0);
        routeTable[i].uddr[1] - myAddr[1];
        routsTuble[1].addr[]] = wykidr[]];
        routeTuble[(].udd=[]] = #yAddr[]]
                                                                      node ID
        restaTuble[i].addr[4] = myAddr[4])
       rmutefuble[i].oddr[] = #yAddr[]; -#y10;
   serpenc.init():
   surprise_satMacAddr(%eyAddr);
   surproc_setModlasetd(#);
   warphusc.httMusCF(1);
   adrymuc_setT(mout(160))
   wirpmid_netSletTime(5);
   margemic_setReBuffer(&calluffer,R))
   strpmc_art[shuffar(1);
   mmspy(tallaffer.header.arcAddr.myAddr.fi)(
    warphuc_setCondPackstHandTarCrecktVeGoodPacket);
    warpnuc_setMadPacketHandler(receiveMadPacket);
   eurpent_setTimerHundlerCtimerExpire);
   surproc_setEnschundler(sthernet_collbuck3;
    warpowit, antiOvarior1(CONE_3, IC);
```

- Defines an arbitrary address, based on the node ID
- Specifies a crude "routing table" to allow nodes to communicate with one another using only the node IDs

```
Lot main()(
   Within walke will be used on me index lets the multing table far-
   AvID = serpenic_petMy1dC);
   antsigned that inpidde[6] - [Bal6, Bal4, Ba63, 0x53, 0xe2, Bac2ony10];
   mmaryCryAddr, UnpAddr, 53;
    for(1-0;1+10;1++)[
        routs[ld[t].dddr[0] = wyAddr[0])
        routsTable[i].midr[1] - muAddr[1]:
        routsTuble[1].addr[d] = wykidr[T];
        routeTuble[(].udd=[]] = wykidr[[]]
        restaTuble[i].addr[4] = myAddr[4])
        rmatefuble[i].oddr[1] = myAddr[1]. + myl0;
   Winitighter the frammerk
   surprise_init():
   marpman setMacAddr(KeyAddr);
   warpetus_actMonResend(#);
   warpheac, hetMosCH(1);
```

warphuc\_setMosCB(1); warphuc\_setT(meout(160); warphuc\_setS1s(Time(5);

margemic\_selfsduffer(&rsHuffer,#))
margemic\_ast1sduffer(1);

memopyCtwBuffer.header.proAddr.myAddr.filt

warpmac\_setCondPackstHandler(receiveGoodPacket); warpmac\_setRadPacketHandler(receiveBadPacket); exrpmac\_setTimerHandler(timerExp(re); warpmac\_setEmacHandler(etHernot\_collback);

```
warpower, ant Overseal CONT_2_10 c
```

- Initializes the framework
  - Initializes PHY, radio, AGC, packet detection, interrupts, etc.
- Sets specific parameters
  - 8 resends
  - Maximum contention window of 5 \* (Slot-time)
  - I 60 usec timeout
  - 9 usec Slot-time

```
Let. main(3)(
   //This unlise will be used as no lodes lets the maiting table fur other codes
   AvID = serpesic_petMy1dC);
   antigread other implable[6] = [Bal6, Bal4, Ba63, Ba53, Bac2, Bac2eny10];
   mmapyCryAddr., traAddr., 53;
    ForCloD:Lab:14+36
        restsTable(t).sidr(0) = wyAddr(0);
        rootsToble[i].mddr[1] - myAddr[1]:
        routsTuble[1].oddr[d] = wyAddr[T])
        routeTuble[(].udd=[]] = wykidr[]];
        restaTuble[i].addr[4] = myAddr[4])
        rauts[uble[i].addr[1] = #yAddr[5]+1-#y10;
   //Initialize the frammark
   sarpenc_init():
   marpman_setMacAddr(%eyAddr);
   warpetor_actMonResend(#)
   warphase_betMoxCH(1);
   adrymuc_setT(emout(CE60))
   wirpmut_art51st7ime(5);
    margemit_petReduffer(&rallaffer,R))
   strptuc_act1shuffar(1);
   mmspy((allaffer.header.arcAdd).myAdd/.h)(-
    warphurc_setCondPacks(HandTarCreck[veGoodPacket);
```

serpenc.artOvener10002\_2.01

eurpeut\_setTimérHundlérCtimerExpire);

warpnuc\_setRadPacketHandler(receiveRadPacket);

surproc\_setEnschundlerCethernet\_collback3;

```
marpsuc_setReduffer(&reduffer,R))
marpsuc_astTeBuffer(1);
```

```
memopyCtaBuffer.header.orcAddr.myAddr.631
```

```
marpmuc_setCondPackstHandler(receiveGoodPacket);
warpmuc_setBadPacketHandler(receiveBadPacket);
marpmuc_setTimerHandler(timerExptre);
marpmuc_setEmacHandler(ethernet_collback);
```

```
wargenic_artOvener1(GH2_2_IO);
```

```
marphus_anableCSMA();
marphus_anableEthernetInterrupt())
```

```
//Set the modulation ochone use her here rate (hender) system)+
surpror_petEnseRate(QPSK);
```

```
with (1) (
```

```
mmmrry(myAddr,tmpAddr,6);
//fill us arbitrary counting table as that mades know asth athers' add
unvigned that t;
for(1=0;(=10;(=10;(=1))
routsTuble(1).midr(1) = myAddr(0);
routsTuble(1).midr(1) = myAddr(0);
routsTuble(1).midr(2) = myAddr(0);
routsTuble(1).midr(2) = myAddr(0);
routsTuble(1).midr(2) = myAddr(0);
//Initialize.khe frummenth
murpmut_setMosResend(2);
murpmut_setMosResend(2);
murpmut_setTuble(1);
murpmut_setTuble(1);
murpmut_setTuble(2);
```

```
marpsuc_setReBuffer(&reBuffer,B))
marpsuc_astTeBuffer(1);
```

```
memopyCtxBuffer_header_arcAddr_myAddr_hit
```

```
warpmuc_setCondPackstHandler(receiveGoodPacket);
warpmuc_setBadPacketHandler(receiveBadPacket);
warpmuc_setFlmerHandler(timerExptre);
warpmuc_setEmacHandler(etHernet_collback);
```

```
wargenut_art(Namer)(GHZ_2_IO);
```

```
warpmac_anableCSMAC3;
warpmac_anableEthernetInterrap(C);
```

```
//Set the modulation ochone use for been rate (hunder) systels 
surpror_setEnseRate(QPSK);
```

- Tells WARPMAC to receive wireless packets into a particular buffer
- Tells WARPMAC to send wireless packets from a particular buffer
- Registers user interrupt handlers with the frameworks

-111-03

```
mumpyCryAddr., UnpAddr., 53;
ForCloP:1-10:14+3[
    restsTable(t).sidr(0) = wyAddr(0);
    routeTuble[i].mddr[1] - myAddr[1]:
    routsTuble[1].oddr[1] = wykddr[1])
    routeTuble[(].udd=[]] = wykidr[]];
    routsTuble[i].addr[4] = myAddr[4])
    rmstafuble[i].addr[1] = eyhidr[1]+1-eylü;
sarpenc_init():
marganic_ha-MacAdd+('AnyAdd+');
marphus_actMonResend(#))
serpress, antMosCH(1);
adrphus_setT(eesutCE60)
mirphut_netSletTime(5);
```

```
marprox_setReduffer(&reduffer,B))
marprox_antTeBuffer(1);
```

```
memopyCtaBuffer.header.orcAddr.myAddr.631
```

```
marpmuc_setCondPackstHandler(receiveGoodPacket);
warpmuc_setBadPacketHandler(receiveBadPacket);
surpmuc_setTimerHandler(timerEspire);
surpmuc_setEmacHandler(ethernet_collback);
```

```
warpmic_artDunnel(GHZ_2,IO)
```

```
marphus_anableCSMAC3;
marphus_anableEthernetInterraptC);
```

```
//Set the modulation ochone use for been rate (Annder) system)& margenc_setEnseRate(QPSK);
```

```
while(1)(
```

```
//initialize the framework
morpmot_init();
//initialize the framework
morpmot_init();
morpmot_setMucAddr(teryAddr);
morpmot_setMusResend(T);
morpmot_setMusResend(T);
morpmot_setT(mout(160);
morpmot_setT(mout(160);
morpmot_setT(mout(160);
morpmot_setTslatfier(&rsHuffer,B))
morpmot_setTslatfier(%rsHuffer,B);
```

```
monopyCtallaffer.header.orcAddr.myAddr.Klt
```

```
warpmac_setCondPackstHardlerCreativeGoodPacket);
warpmac_setRadPacketHardlerCreativeBadPacket);
warpmac_setTimerHardlerCtimerExp(re];
warpmac_setEmacHardlerCtimerExp(re];
```

```
worpmic_setOvener1(GH2_2_ID);
```

```
warpmus_snableCSMA();
warpmus_snableEthernetInterrop(C);
```

```
//Set the modulation ochone use for been rate (hander) symbols
warpmon_petEnseRote(QPIK);
```

uni)(03)(

enturn;

```
//Initialize the framework
marphic.init();
```

```
marphic_sasMocAld+(SnyAddr2)
```

```
warpmuc_actMosResend(#);
warpmuc_actMosCH(1);
adrpmuc_actT(meout(EE00);
warpmuc_actSletTime(5);
```

```
margemic_setReduiffer(&rsHuffer,B))
margemic_art1eBuffer(1);
```

```
monopyCtaBuffer.header.orcAddr.myAddr.631
```

```
warpmac_setGondPackstHardlerCreceiveGoodPacket);
warpmac_setBadPacketHardlerCreceiveBadPacket);
warpmac_setTimerHardlerCtimerExp(re];
warpmac_setEmacHardlerCetHermot_collback3;
```

#### warzmaic.art/bannel(GHZ.2.IO)

```
marphus_anableCSMA();
marphus_anableEthernetInternapt();
```

//Set the modulation ochone use for here rote (funder) symbols
warpmac\_retEnseRote(OPSK);

whished 234

```
ortum;
```

- Sets the frequency band to 802.11 channel 8 of the 2.4GHz band
- Enable carrier-sensing mode of WARPMAC
- Enable the Ethernet interrupt
- Set the base modulation rate to QPSK (must be agreed upon by all nodes in the network)
- Spins forever in a while loop, waiting for an interrupt

### **Case I:** Packet received from Ethernet

```
int ethernet_callback(Xuint32 length, char* payload){
   warpmac_disableEthernetInterrupt();
   txBuffer.header.currReSend = 0;
   txBuffer.isNew = 1;
   txBuffer.header.length = length;
   txBuffer.header.pktType = DATAPACKET;
```

```
//Set the modulation scheme for the packet's full-rate symbols
txBuffer.header.fullRate = QPSK;
```

```
//Copy in the packet's destination MAC address
//Hard-coded as this node's partner node
memcpy(txBuffer.header.destAddr,routeTable[(myID+1)%2].addr,6);
```

```
if(warpmac_carrierSense()){
    warpmac_sendOfdm(&txBuffer);
    warpmac_setTimer(TIMEOUT);
}
else{
    warpmac_setTimer(BACKOFF);
}
return 0;
```

7

- Disables the Ethernet interrupt line until this frame is dealt with
- Metadata and header information is filled in
  - isNew = I, since it is a new packet
  - Length, packet type, full rate modulation order and the destination MAC address are filled into the header
- If the medium is free, the packet is sent and a timeout begins

## **Case 2:** "Bad" packet received from OFDM

## int receiveBadPacket(Macframe\* packet) { warpmac\_incrementLEDLow(); }

- If we receive a packet that fails checksum
  - Blink the bottom LEDs
- This way we can have a visualization of channel quality

## **Case 3:** "Good" data packet received from OFDM

```
int receiveGoodPacket(Macframe* packet) {
```

```
worpmoc_incrementLEDHigh();
```

```
if(warpmac_addressedToMe(packet)){
   Macframe ackPacket;
   switch(packet->header.pktType){
        case ACKPACKET;
   }
}
```

```
if(warpmac_inTimeout()){
    warpmac_clearTimer(TIMEOUT);
    txBuffer.header.currReSend = 0;
    txBuffer.isNew = 0;
    warpmac_enableEthernetInterrupt();
}
```

#### break;

```
case DATAPACKET:
    warpmac_leftHex(packet->header.currReSend);
    ackPacket.header.length = 0;
    ackPacket.header.pktType = ACKPACKET;
    ackPacket.header.fullRate = QPSK;
    memcpy(ackPacket.header.srcAddr,myAddr,6);
    memcpy(ackPacket.header.destAddr,packet->header.srcAddr,6);
    warpmac_setTxBuffer(2);
    warpmac_setTxBuffer(2);
    warpmac_setTxBuffer(1);
```

```
packet->header.currReSend = 0;
packet->isNew = 1;
warpmac_phyInterruptClear();
warpmac_sendEthernet(packet);
packet->header.currReSend = 0;
packet->isNew = 0;
```

```
breck;
```

- Blink the top LEDs
- If destination address is equal to my source address and the type is a data packet
  - Create an acknowledgment and send it
  - Send the packet over Ethernet

```
}
return 0;
}
```

}

# **Case 4:** "Good" acknowledgment packet received from OFDM

```
int receiveGoodPacket(Macframe* packet) {
```

warpmac\_incrementLEDHigh();

```
if(warpmac_addressedToMe(packet)){
   MacFrame ackPacket;
   switch(packet->header.pktType){
      case ACKPACKET:
```

```
if(warpmac_inTimeout()){
    warpmac_clearTimer(TIMEOUT);
    txBuffer.header.currReSend = 0;
    txBuffer.isNew = 0;
    warpmac_enableEthernetInterrupt();
}
```

#### break;

```
case DATAPACKET:
    warpmac_leftHex(packet->header.currReSend);
    ackPacket.header.length = 0;
    ackPacket.header.pktType = ACKPACKET;
    ackPacket.header.fullRate = QPSK;
    memcpy(ackPacket.header.srcAddr,myAddr,6);
    memcpy(ackPacket.header.destAddr,packet->header.srcAddr,6);
    warpmac_setTxBuffer(2);
    warpmac_setTxBuffer(2);
    warpmac_setTxBuffer(1);
```

```
packet->header.currReSend = 0;
packet->isNew = 1;
warpmac_phyInterruptClear();
warpmac_sendEthernet(packet);
packet->header.currReSend = 0;
packet->isNew = 0;
```

```
break;
```

return 8;

- Blink the top LEDs
- If destination address is equal to my source address and the type is an acknowledgment
  - If a timeout is currently running (i.e., the node is waiting on an ACK)
    - Stop the timer
    - Turn Ethernet interrupts back on (they were disabled in the ethernet handler)

## **Case 5:** Timeout timer expires

```
int timerExpire(unsigned char timerType){
    int status;
    switch(timerType){
        case TIMEOUT:
            if(txBuffer.isNew){
                status = warpmac_incrementResend(&txBuffer);
                if(status == 0){
                    warpmac_enableEthernetInterrupt();
                    return 0;
                ł
                warpmac_setTimer(BACKOFF);
                return 0;
            break:
        case BACKOFF:
            if(warpmac_carrierSense()){
                warpmac_sendOfdm(&txBuffer);
                warpmac_setTimer(TIMEOUT);
            else{
                warpmac_setTimer(BACKOFF);
            break;
            return 0;
   }
}
```

- Increment the resend field of the packet
- Enter a backoff
- Re-enable Ethernet interrupts if maximum retransmissions were met

## **Case 6:** Backoff timer expires

```
int timerExpire(unsigned char timerType){
    int status;
    switch(timerType){
        case TIMEOUT:
            if(txBuffer.isNew){
                status = warpmac_incrementResend(&txBuffer);
                if(status == 0){
                    warpmac_enableEthernetInterrupt();
                    return 0;
                warpmac_setTimer(BACKOFF);
                return 0;
            break;
        case BACKOFF:
            if(warpmac_carrierSense()){
                warpmac_sendOfdm(&txBuffer);
                warpmac_setTimer(TIMEOUT);
            }
            else[
                warpmac_setTimer(BACKOFF);
            break:
            return 0;
   }
}
```

- If the medium is free
  - Send it over OFDM
  - Enter a timeout
- Otherwise, start another timeout

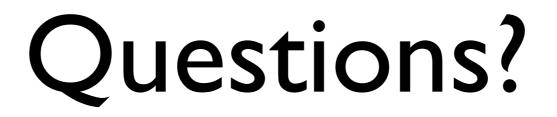

#### Lab Exercises

- Lab 4 noMAC: Simple "MAC" layer
- Lab 5 uniMAC: Unidirectional MAC
- Lab 6 hopMAC: Channel-hopping MAC

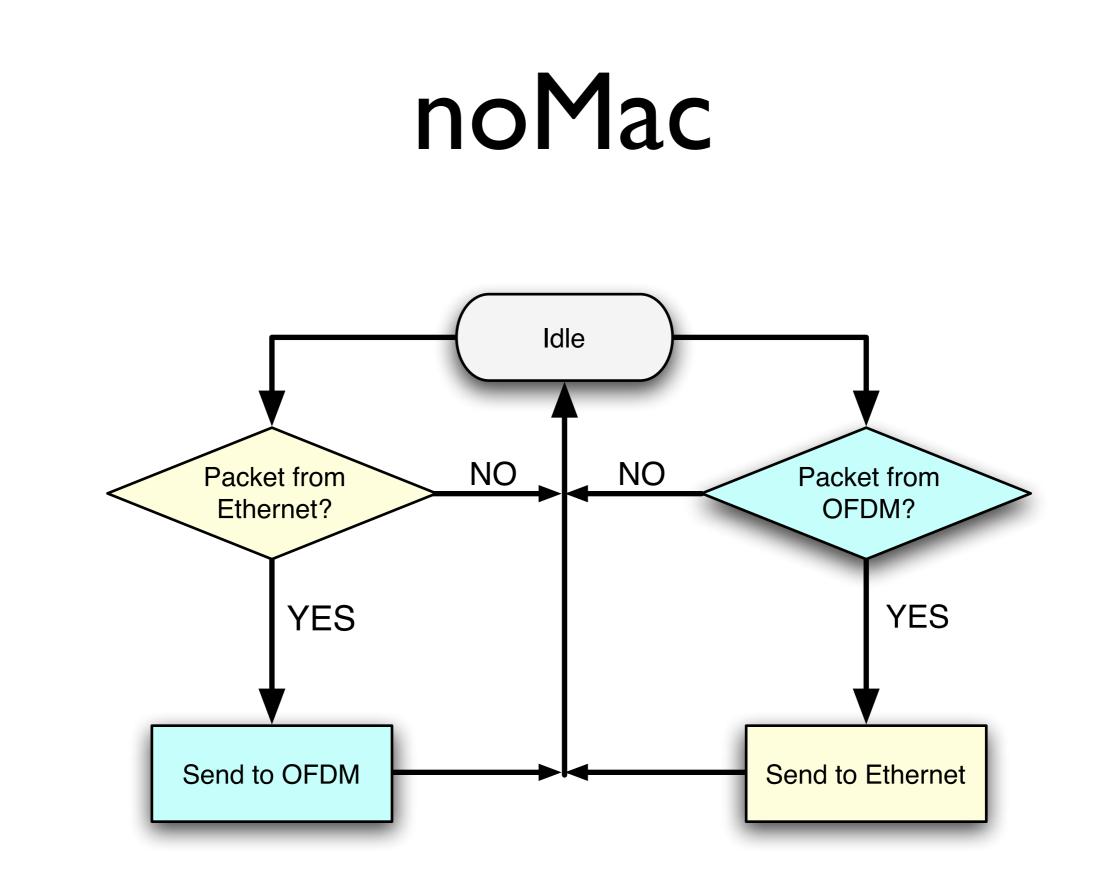

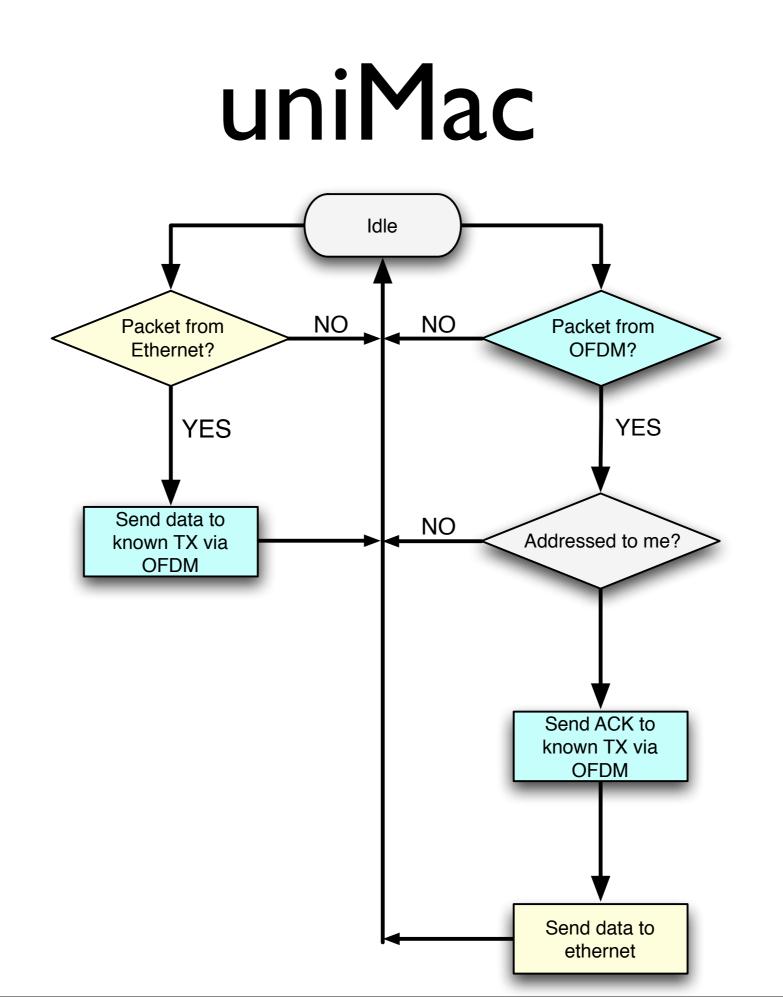

#### uniMac

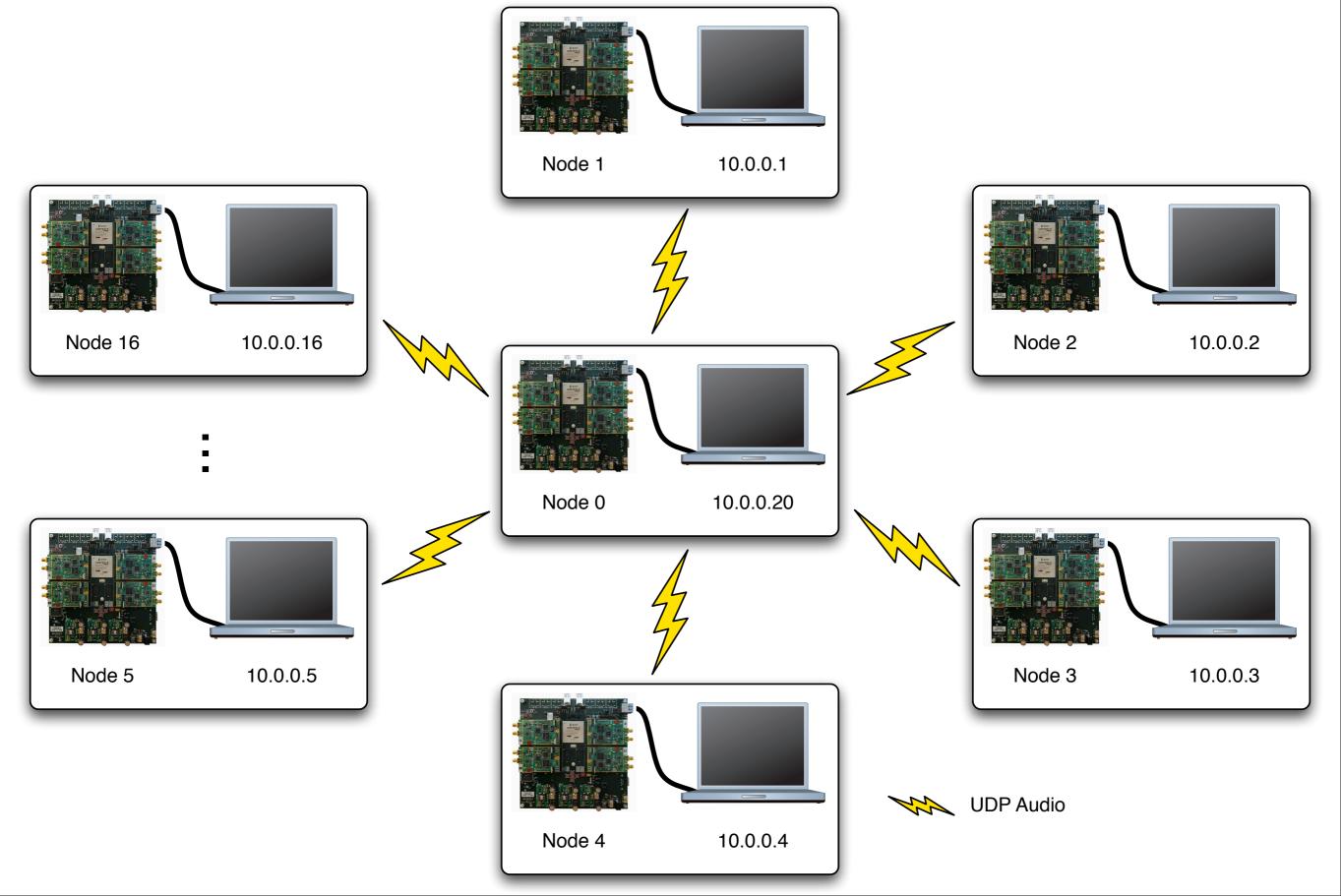

### uniMac Lab

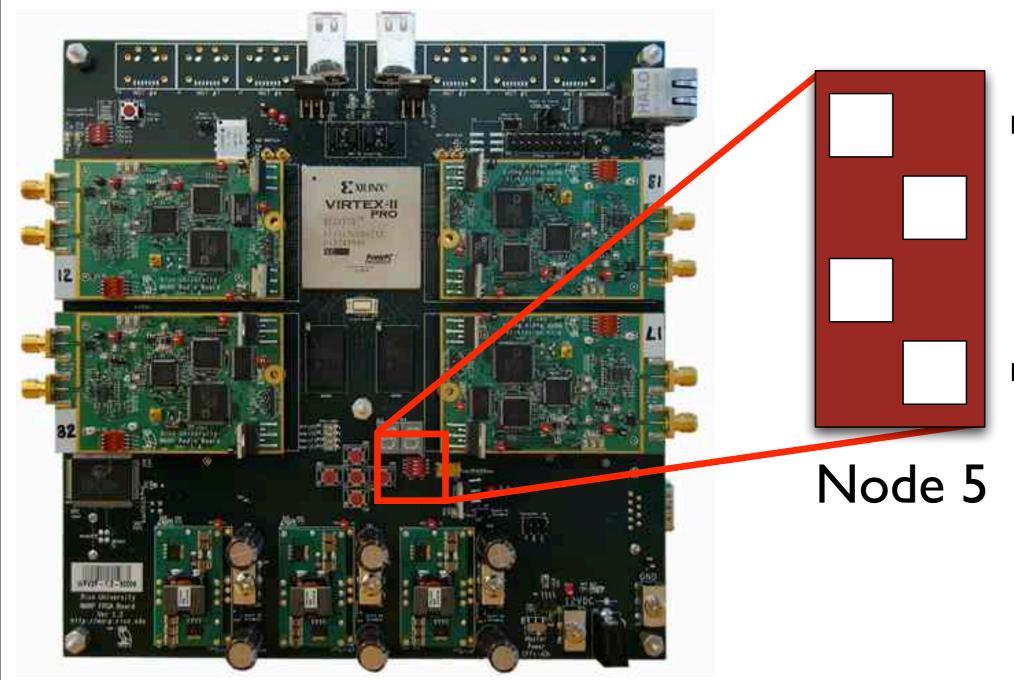

Most Significant Bit (MSB)

Least Significant Bit (LSB)

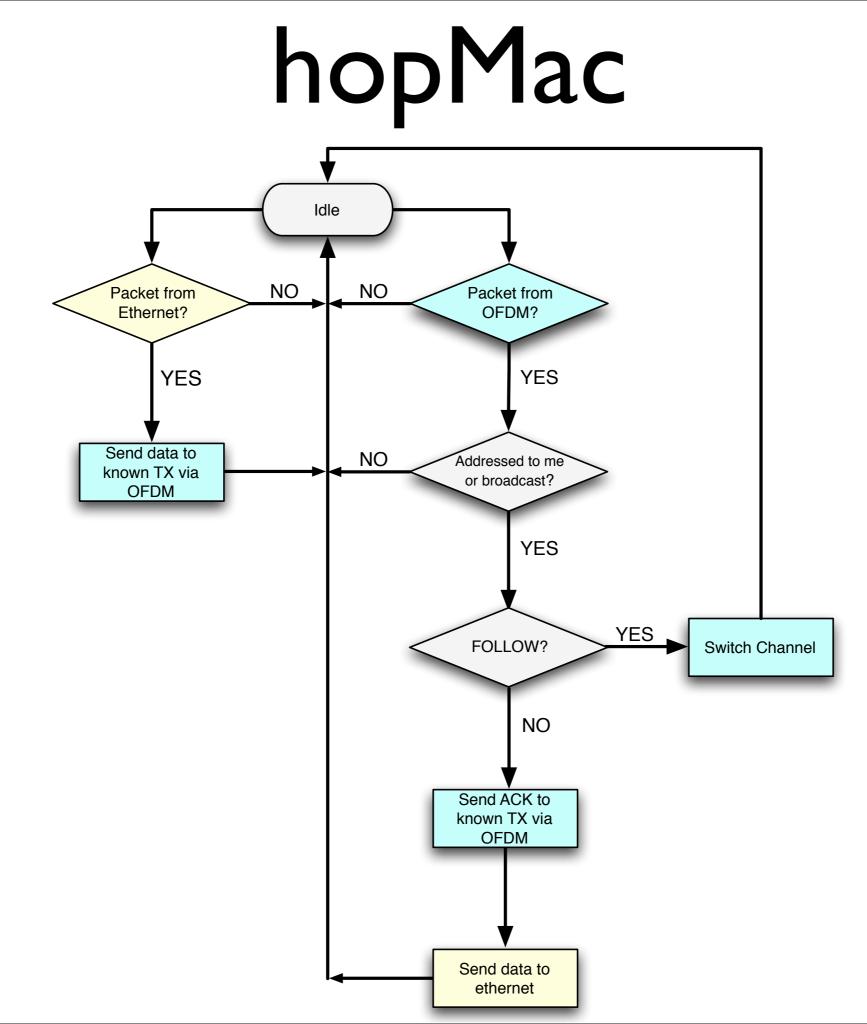

## hopMac Lab

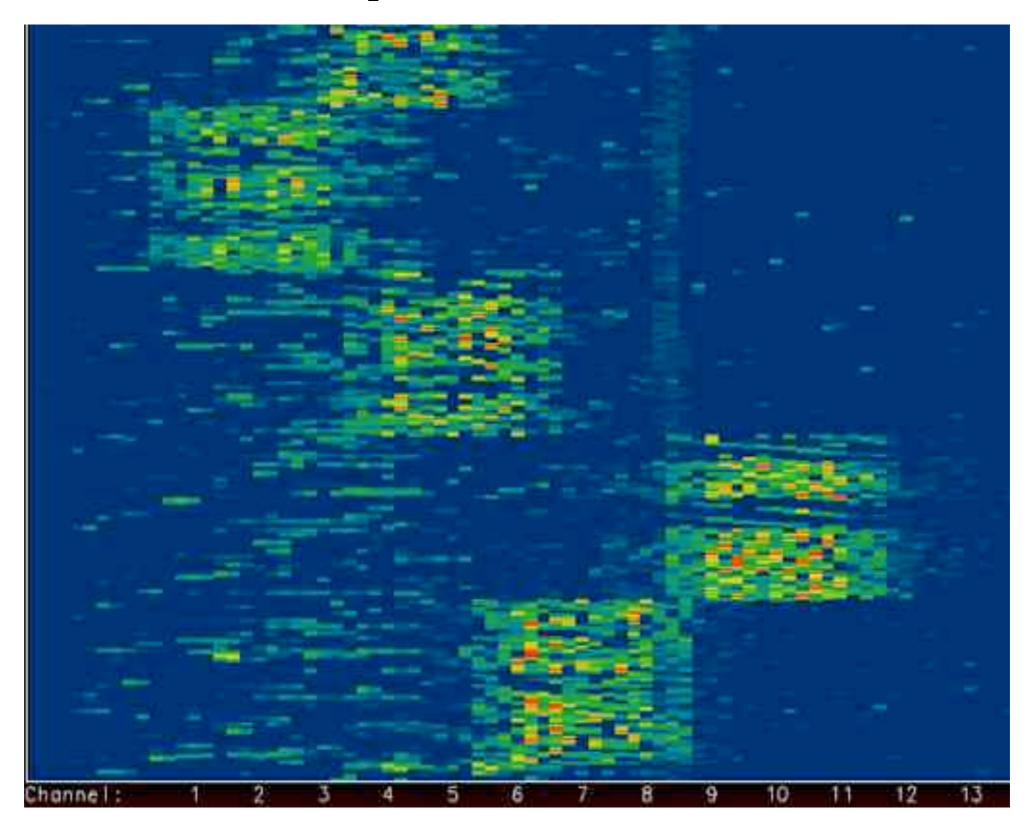

## Questions?

#### Remember to use the API: http://warp.rice.edu/WARP\_API

# Logistics

- Review forms
- Contacting us
  - Support & technical questions
    - <u>http://warp.rice.edu/forums/</u>
  - Hardware sales
    - <u>http://warp.rice.edu</u>/
    - <u>warp-project@rice.edu</u>